**OMB Number: 0960-0768 Expiration Date: 2/28/2014**

### **Protection and Advocacy of Beneficiaries of Social Security (PABSS)**

#### **Web Based Reporting System**

**Please log in using your agency's assigned username and password**

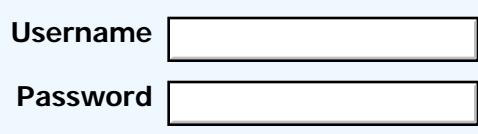

Log In

<span id="page-1-1"></span><span id="page-1-0"></span>**[Create New Report](#page-3-0) [Edit Report](#page-29-0) [View Completed Report](#page-31-0) [Preferences](#page-2-0)**

#### **Welcome to the Social Security Web Report System, (PABSS)**

**To begin a new report, please select the Create New Report link. To continue on a report that has been started, select the Edit Report link. To view or print submitted reports, select the View Completed Report link. To generate reports, select the Report Generator link.**

#### **Privacy Act Statement**

**SSA is required to collect this information under section 1150 of the Social Security Act (the Act).** We use the information to manage the Protection and Advocacy for Beneficiaries of Social Security programs, with particular emphasis on contract administration, budgeting, and training. See Revised Privacy Act Statement Attached

**There are certain situations authorized by Federal law in which SSA may release the information you give us through this Project. For example, we release the information to a congressional** office in response to an inquiry that office may make at your request.

**Explanations about these and other reasons why information you provide us may be used or** given out are available in Social Security Offices. If you want to learn more about this, contact **any Social Security Office.**

#### **Paperwork Reduction Act Statement**

**Paperwork Reduction Act Statement - This information collection meets the requirements of 44 U.S.C. § 3507, as amended by section 2 of the Paperwork Reduction Act of 1995. You do not need to answer these questions unless we display a valid Office of Management and Budget control number. We estimate that it will take about 60 minutes to read the instructions, gather the facts, and answer the questions. You may send comments on our time estimate above to: SSA, 6401 Security Blvd, Baltimore, MD 21235-6401. Send only comments relating to our time estimate to this address, not the completed form.**

<span id="page-2-1"></span><span id="page-2-0"></span>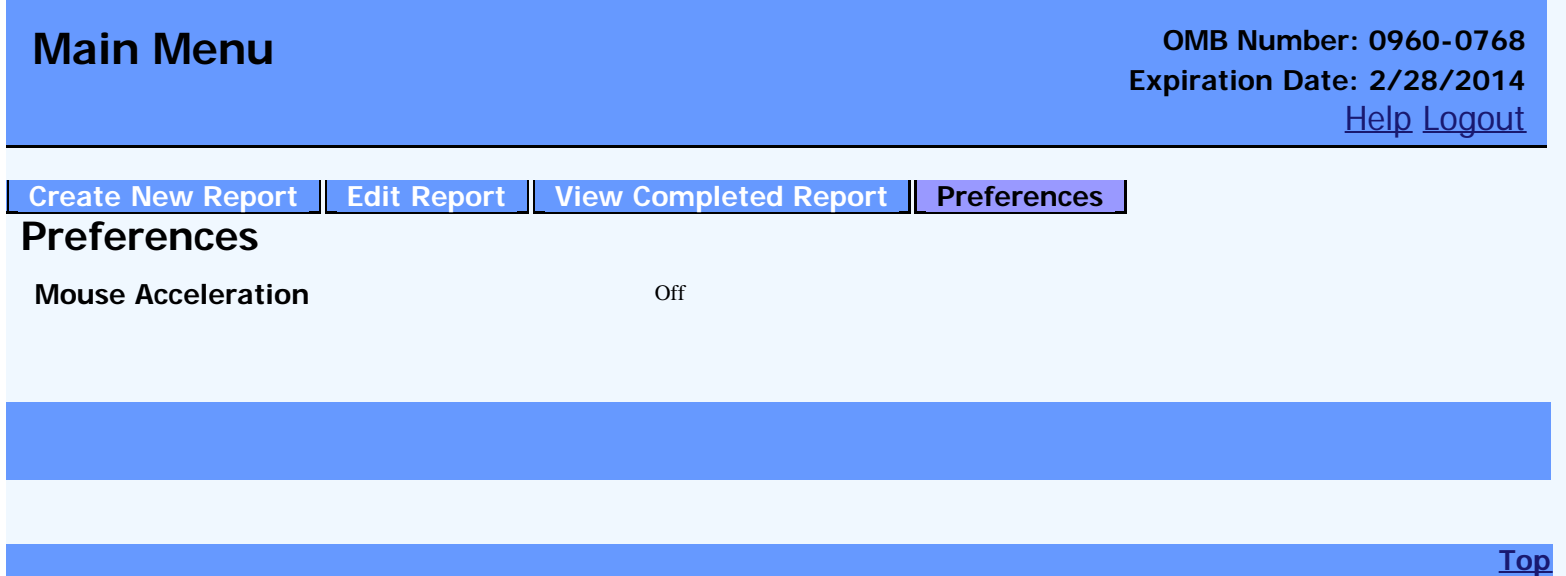

<span id="page-3-1"></span><span id="page-3-0"></span>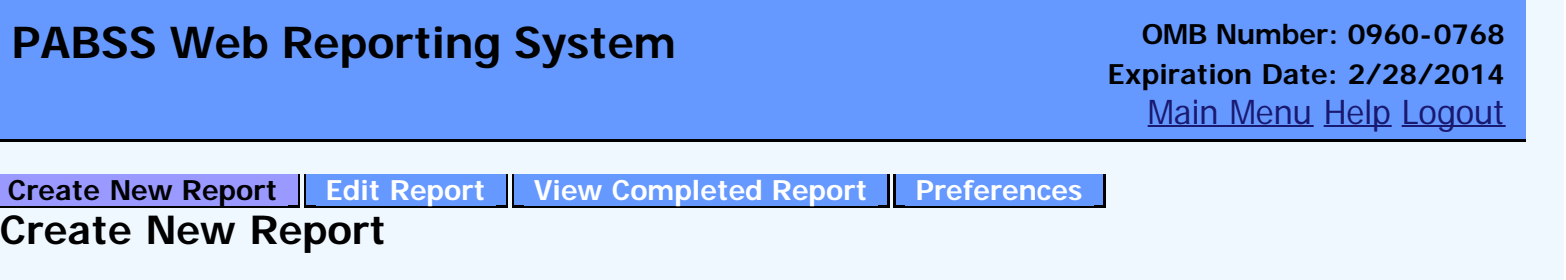

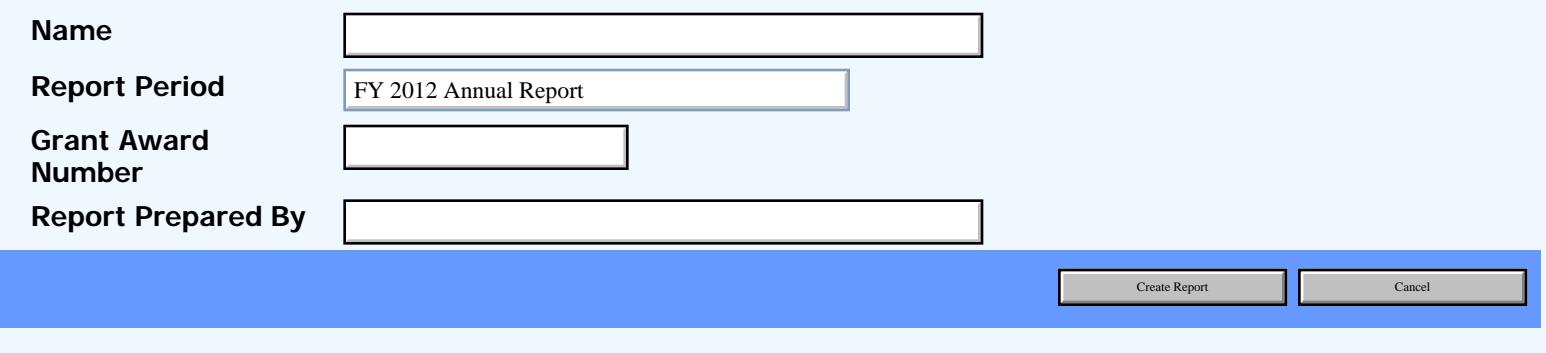

<span id="page-4-1"></span><span id="page-4-0"></span>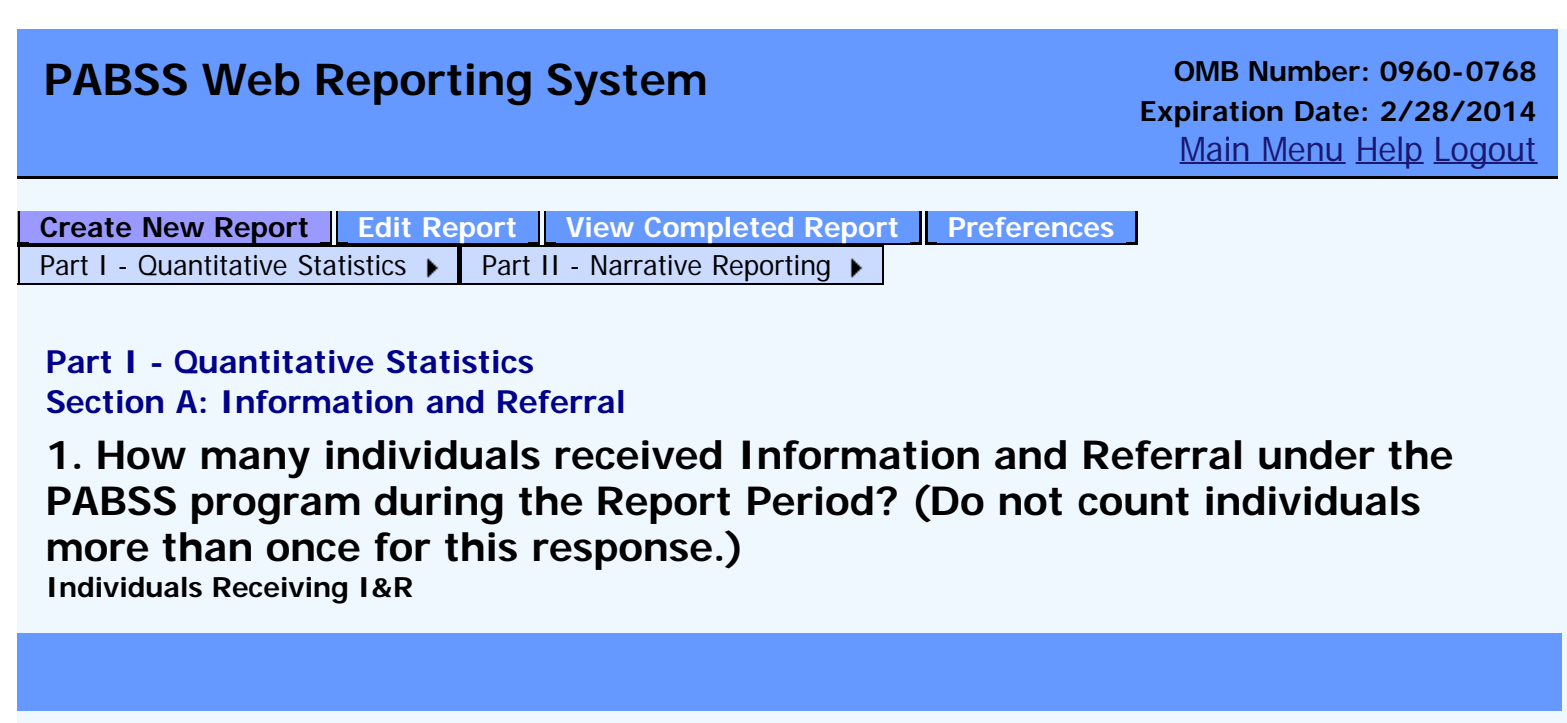

<span id="page-5-0"></span>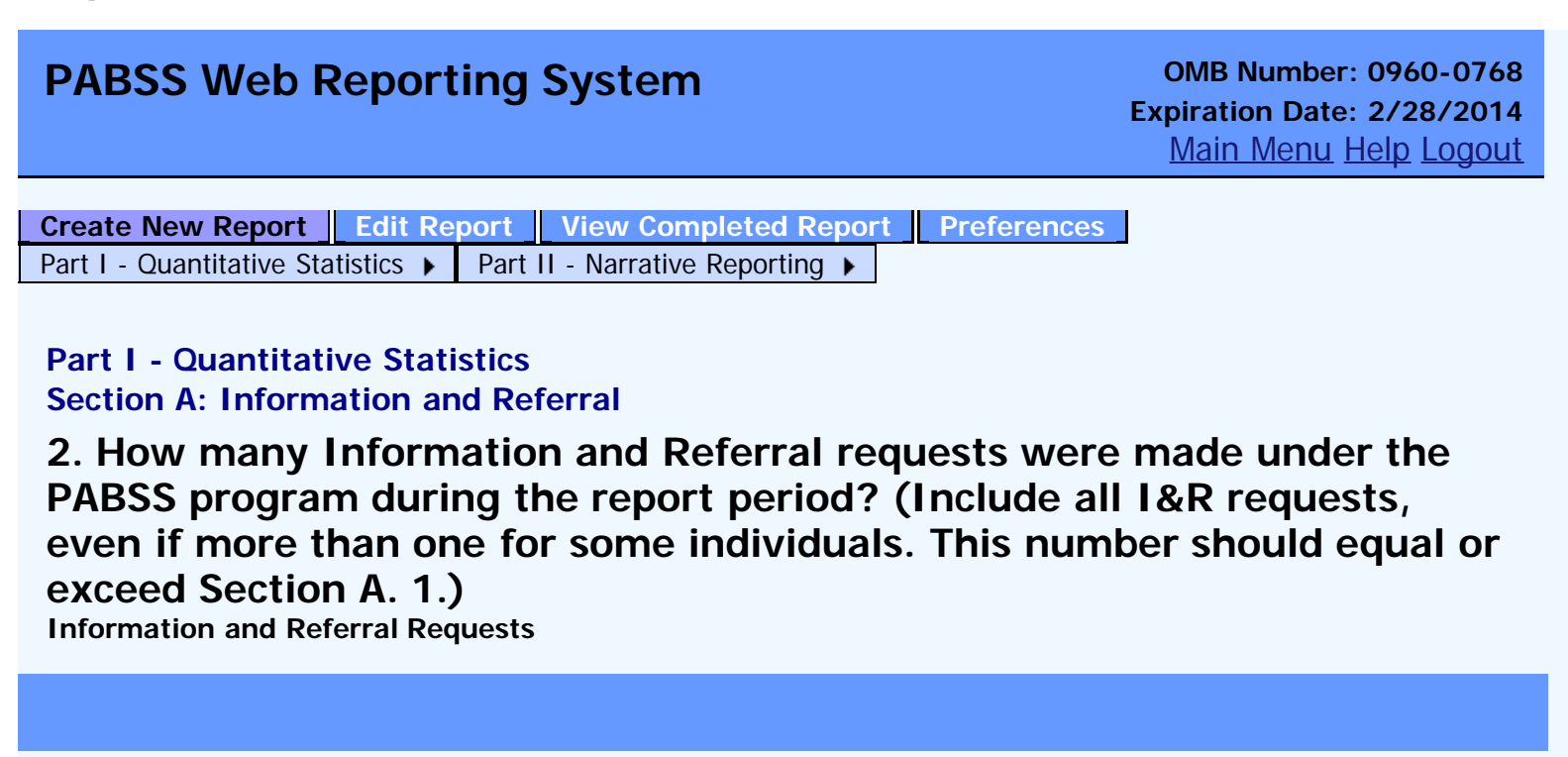

<span id="page-6-0"></span>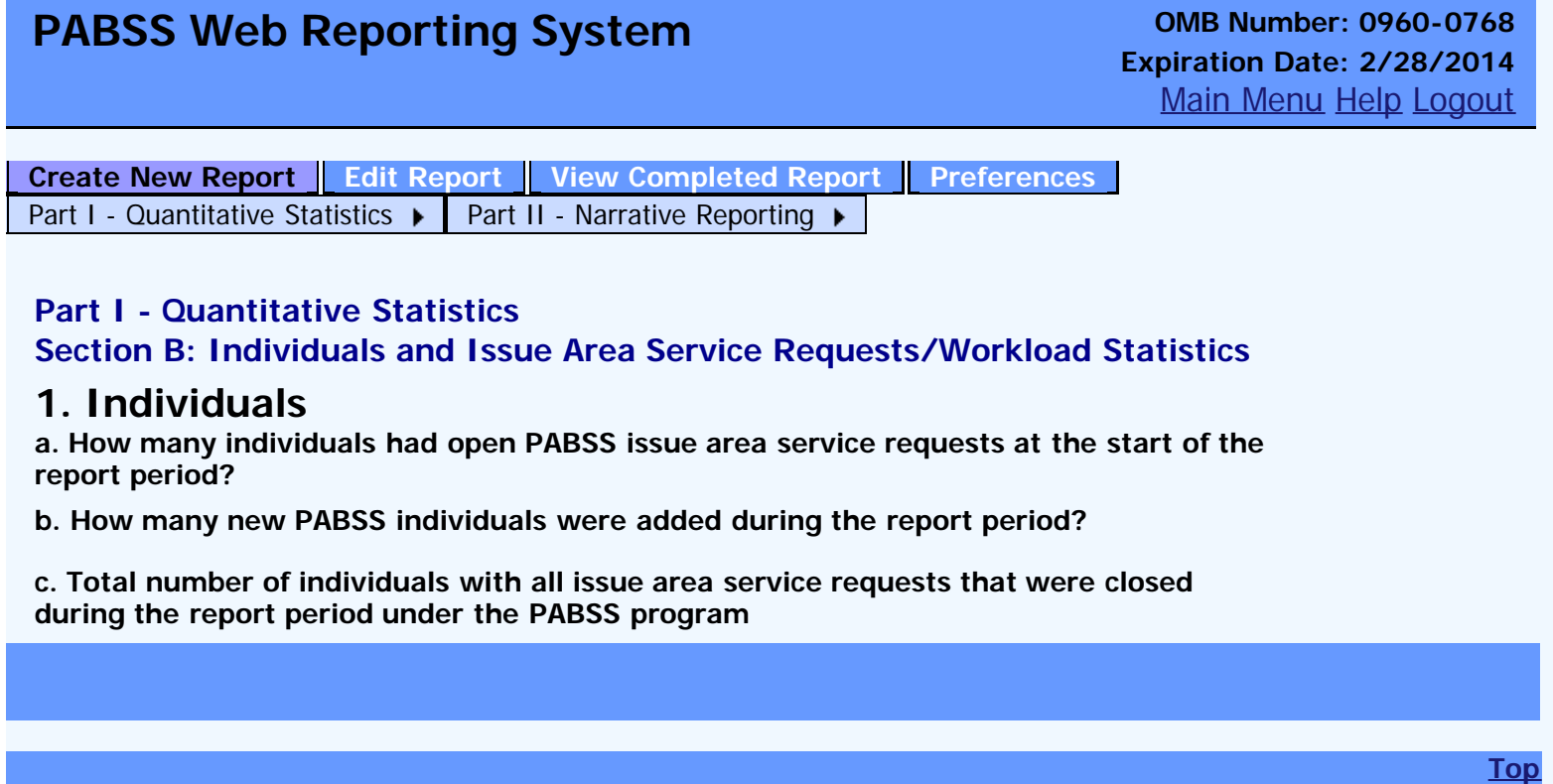

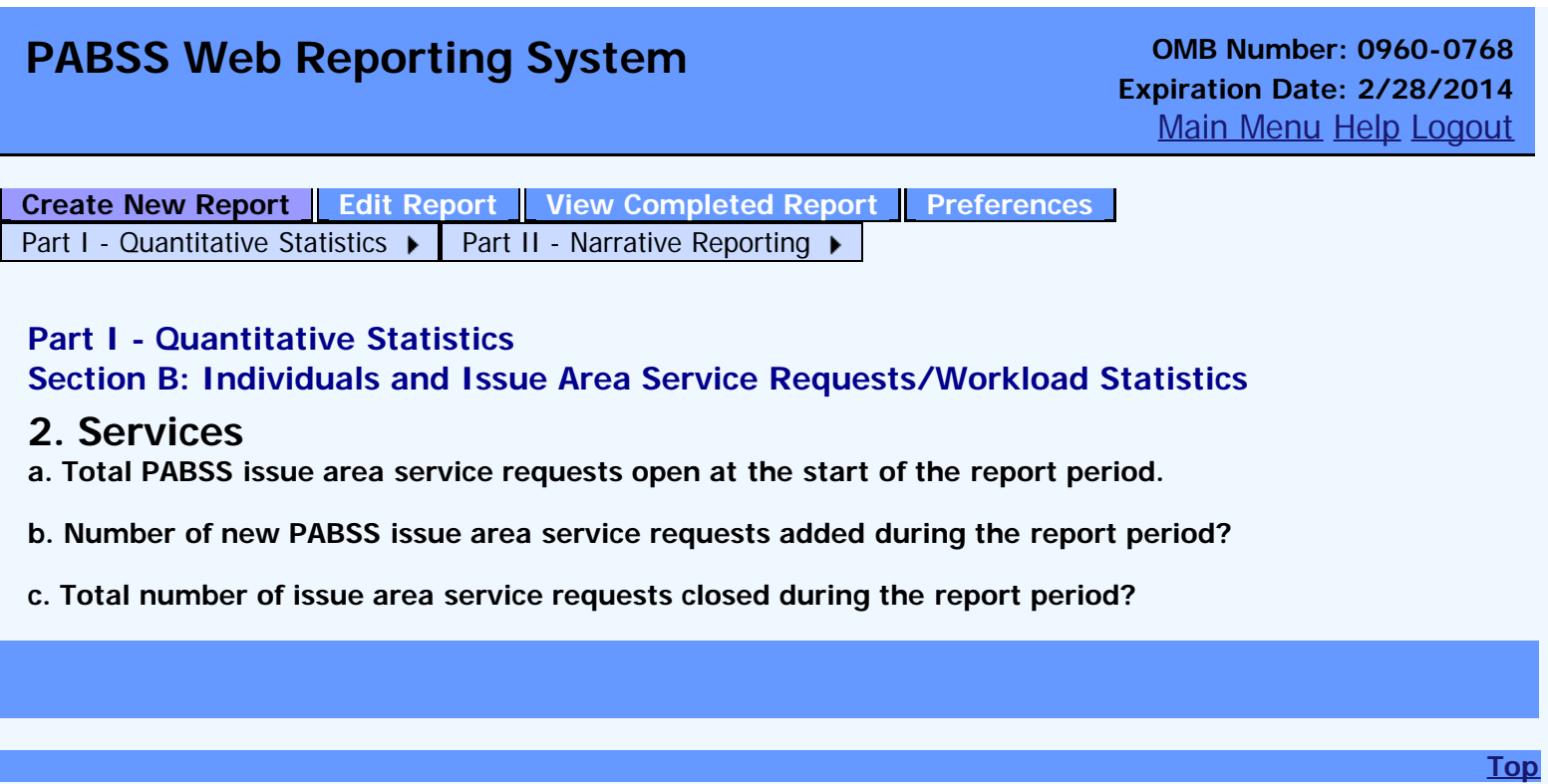

## <span id="page-8-0"></span>**PABSS Web Reporting System OMB Number: 0960-0768 Expiration Date: 2/28/2014** [Main Menu](#page-1-1) [Help](javascript:WebForm_DoPostBackWithOptions(new WebForm_PostBackOptions("ctl00$HelpLinkButton", "", true, "", "", false, true))) [Logout](javascript:__doPostBack() **Part I - Quantitative Statistics Section C: Individual Demographics 1. Please provide counts of individuals served by Gender: a. Male b. Female [Create New Report](#page-3-0) [Edit Report](#page-29-0) [View Completed Report](#page-31-0) [Preferences](#page-2-0)** [Part I - Quantitative Statistics](javascript:changequestion()  $\triangleright$  [Part II - Narrative Reporting](javascript:changequestion()  $\triangleright$

Previous Question **Next Add Attachments** Next Question Next Question **Next Question** Add Attachments **Next Add Attachments** Validate Report

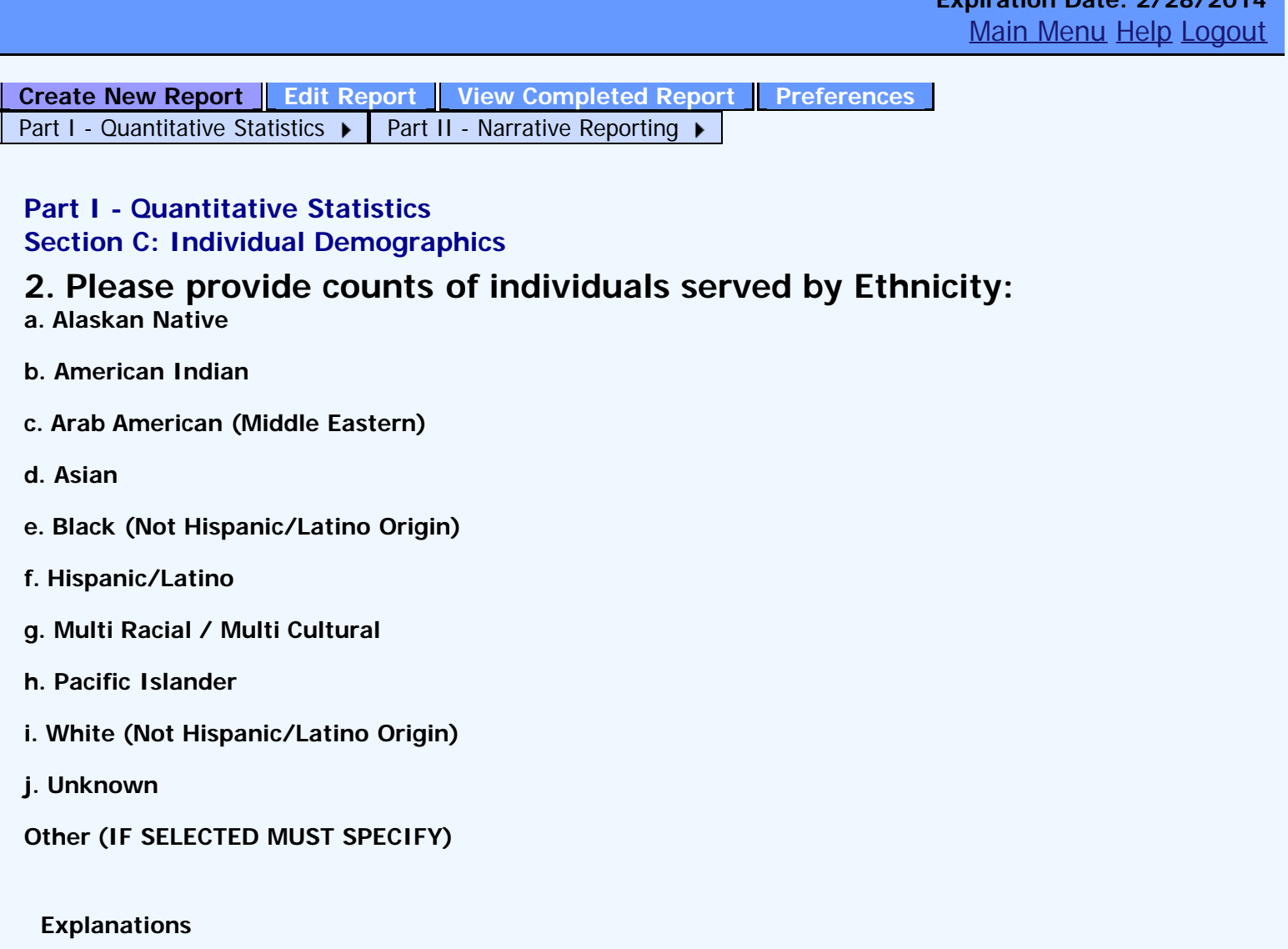

<span id="page-9-0"></span>**PABSS Web Reporting System OMB Number: 0960-0768**<br> **Curisting Data: 2/28/2014** 

**Expiration Date: 2/28/2014**

**There are no data records to display.**

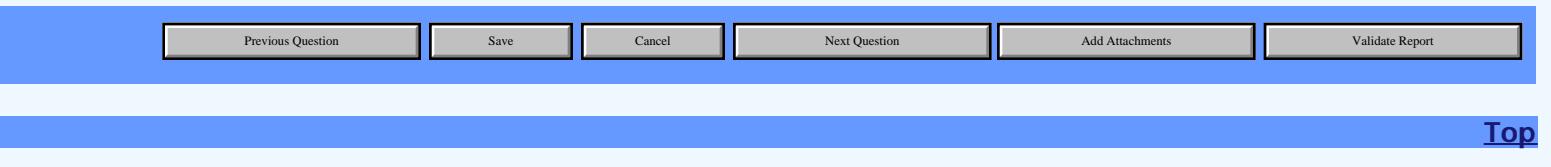

## <span id="page-10-0"></span>**PABSS Web Reporting System OMB Number: 0960-0768 Expiration Date: 2/28/2014** [Main Menu](#page-1-1) [Help](javascript:WebForm_DoPostBackWithOptions(new WebForm_PostBackOptions("ctl00$HelpLinkButton", "", true, "", "", false, true))) [Logout](javascript:__doPostBack() **Part I - Quantitative Statistics Section C: Individual Demographics a. 14 to 18 b. 19 to 21 3. Please provide counts of individuals receipted by Age Bracket: c. 22 to 40 d. 41 to 59 e. 60 to 64 [Create New Report](#page-3-0) [Edit Report](#page-29-0) [View Completed Report](#page-31-0) [Preferences](#page-2-0)** [Part I - Quantitative Statistics](javascript:changequestion()  $\triangleright$  [Part II - Narrative Reporting](javascript:changequestion()  $\triangleright$ Previous Question **Next Add Attachments** Next Question Next Question **Next Question** Add Attachments **Next Add Attachments** Validate Report

<span id="page-11-0"></span>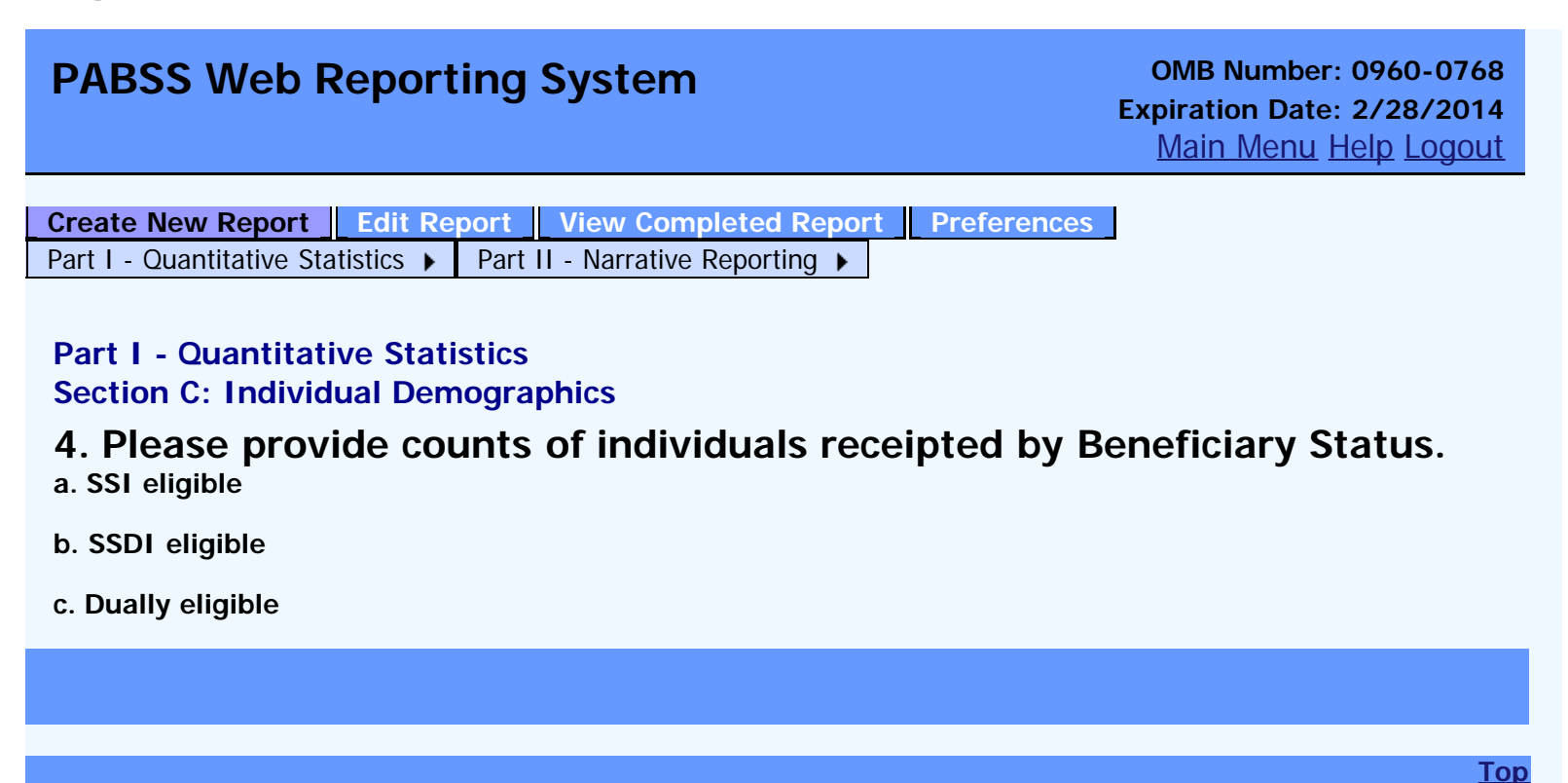

<span id="page-12-0"></span>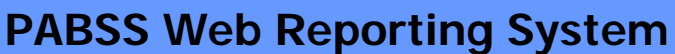

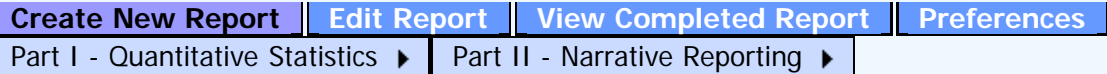

#### **Part I - Quantitative Statistics Section C: Individual Demographics**

#### **5. Please provide counts of individuals receipted by Primary Disability:**

**a. Absence of extremities b. Autism c. Auto-immune (lupus, thyroid, ALS, etc.) d. Blindness (both eyes) e. Cancer f. Cerebral palsy g. Deaf-blind h. Deafness i. Diabetes j. Digestive disorders (chronic pancreatitis, esophageal stricture, fistulae, chronic liver, etc.) k. Epilepsy l. Genitourinary conditions (kidney, prostate, etc.) m. Hard of Hearing (not deaf) n. Heart and other circulatory problems including cardiovascular o. HIV/AIDS p. Mental illness (diagnosis according to DSM-IV) q. Mental retardation r. Multiple sclerosis s. Muscular dystrophy t. Muscular / Skeletal impairment (arthritis, fibromyalgia, osteogenesis imperfecta, osteomyelitis, etc.) u. Neurological disorders (brain tumors, convulsive disorders, Parkinson, etc.) v. Other emotional/behavioral (Provide detail)** Add Explanation

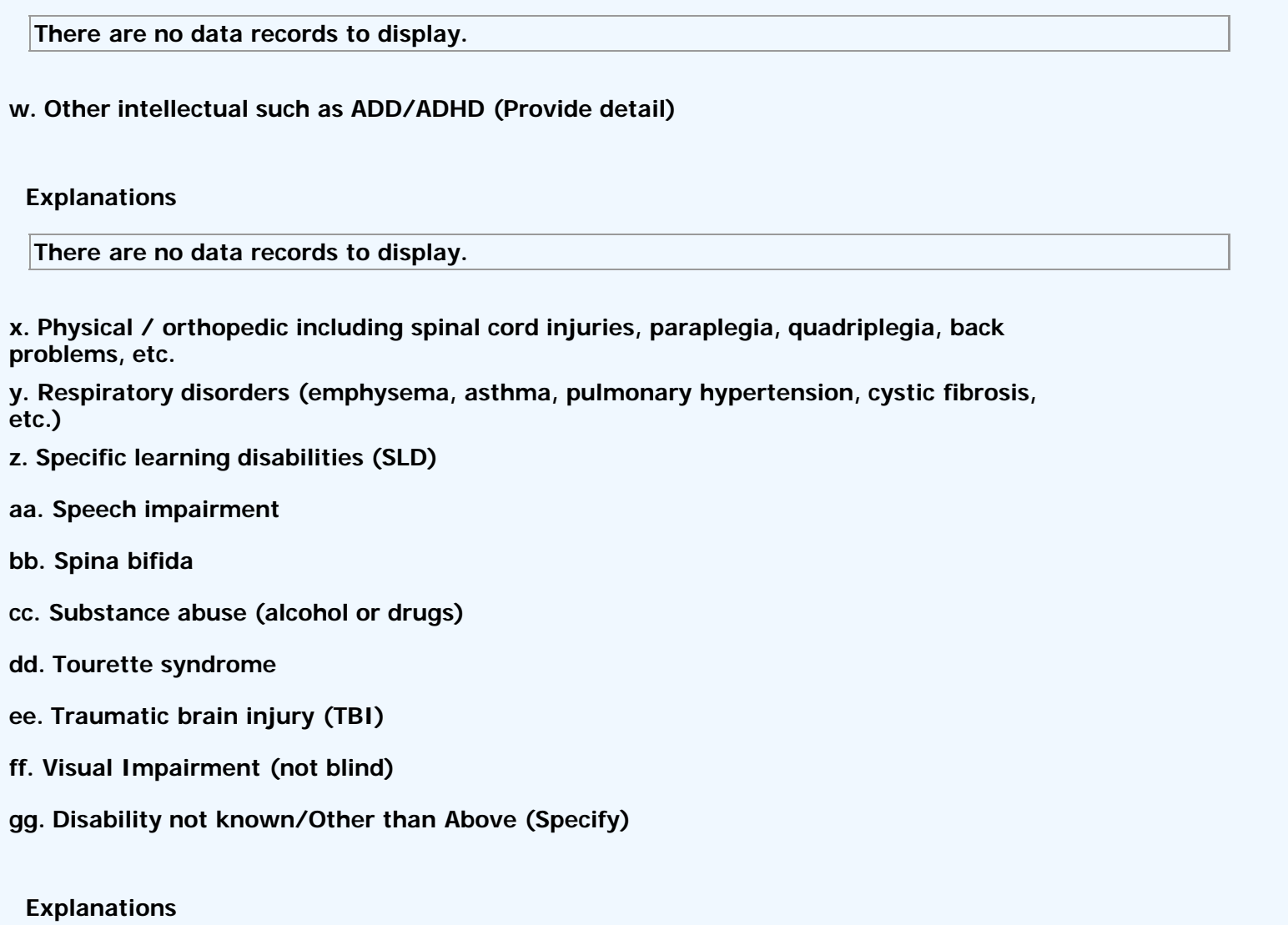

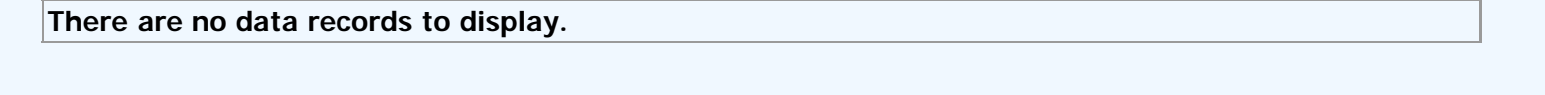

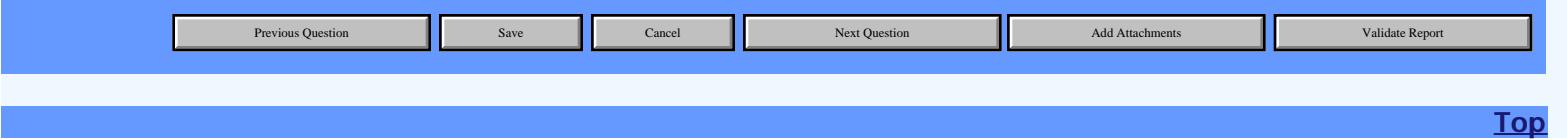

## <span id="page-14-0"></span>**PABSS Web Reporting System OMB Number: 0960-0768**

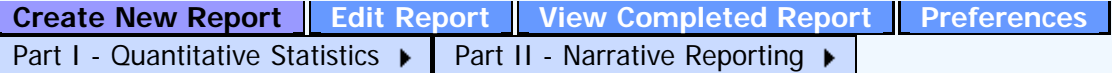

#### **Part I - Quantitative Statistics Section D: Major Source of Concern**

**Please Provide counts of all PABSS issue are service request receipts by major source of individual's concern for the current report period:**

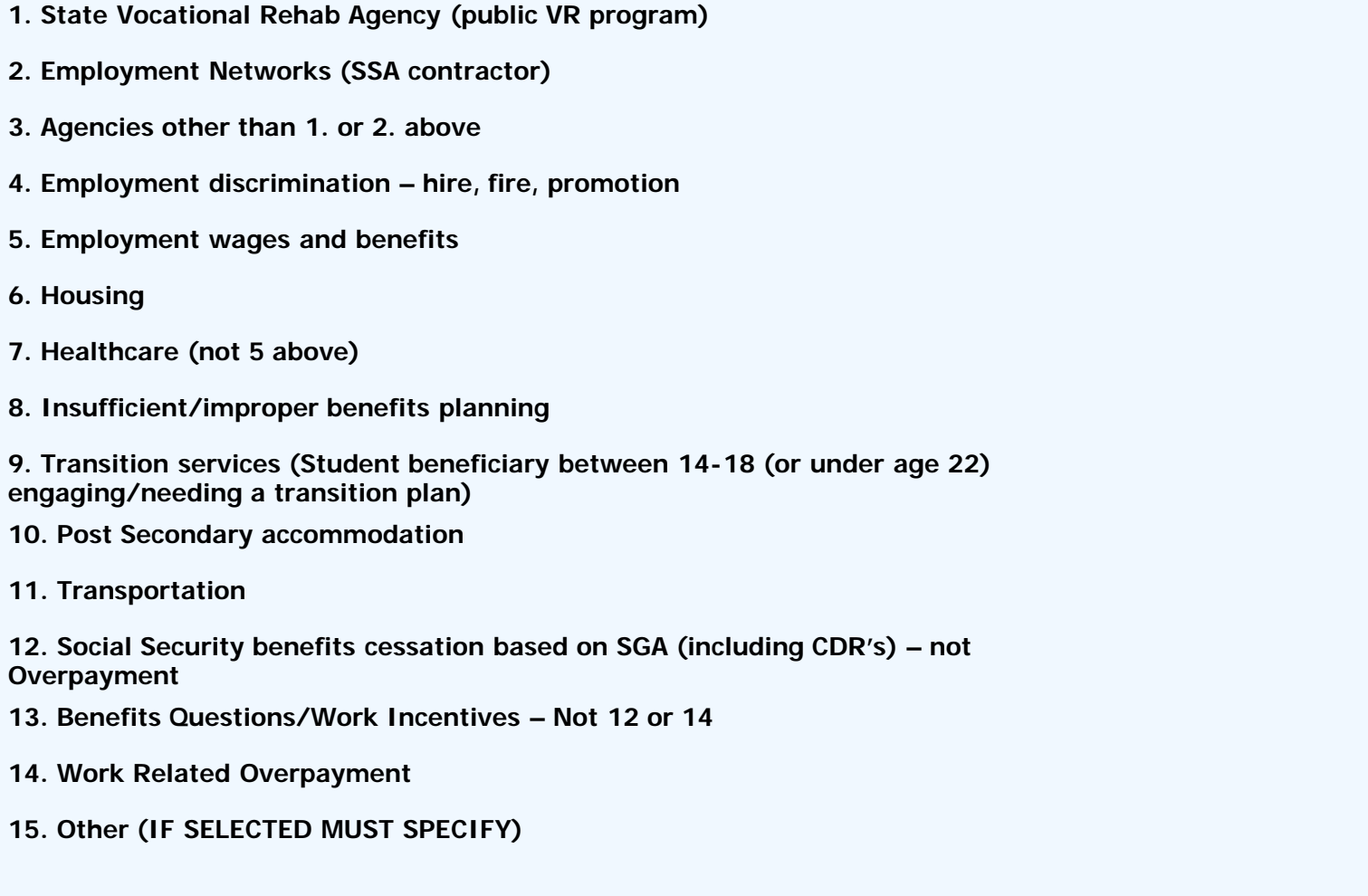

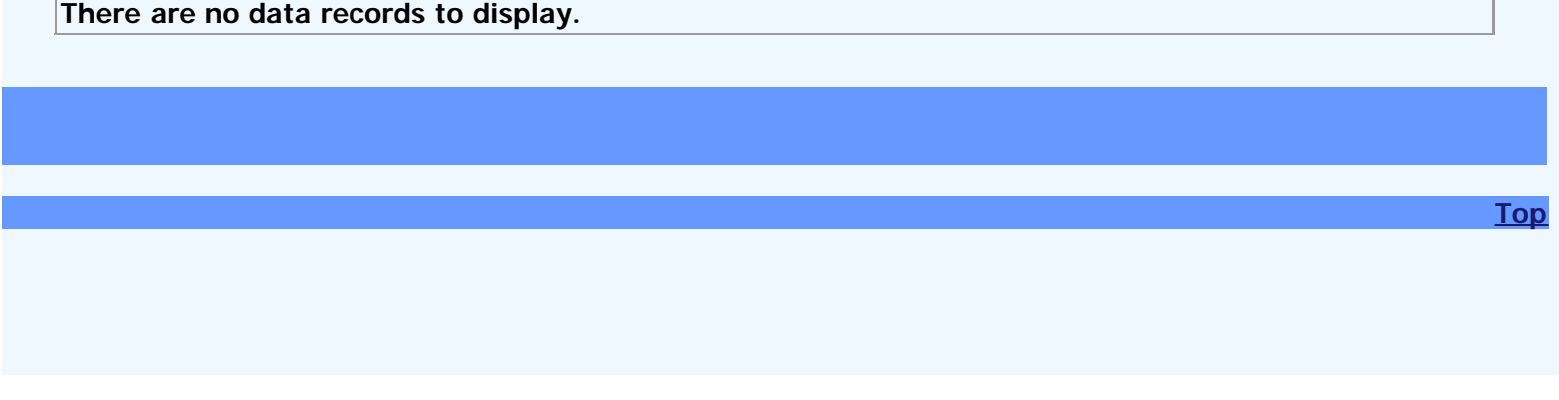

<span id="page-15-0"></span>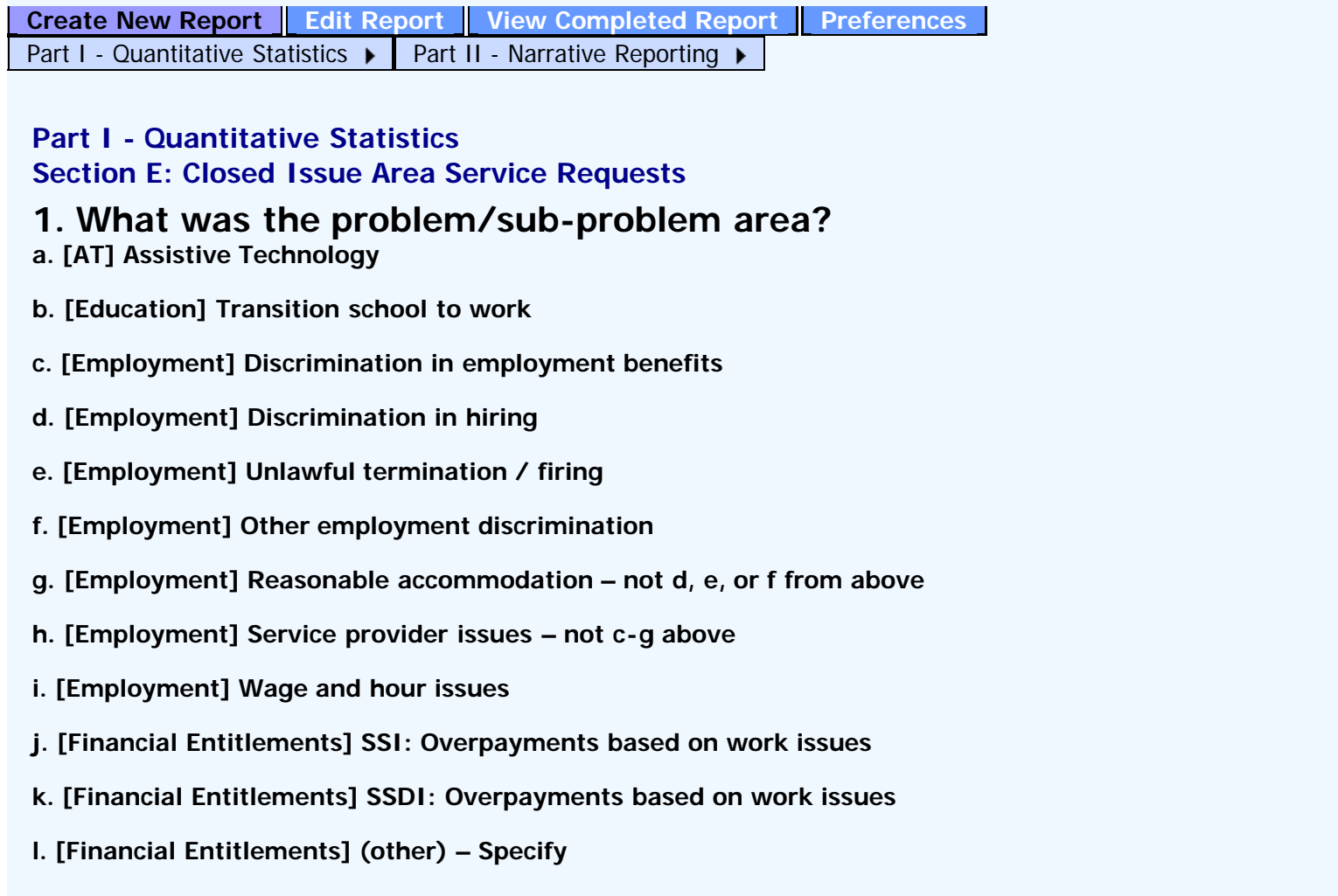

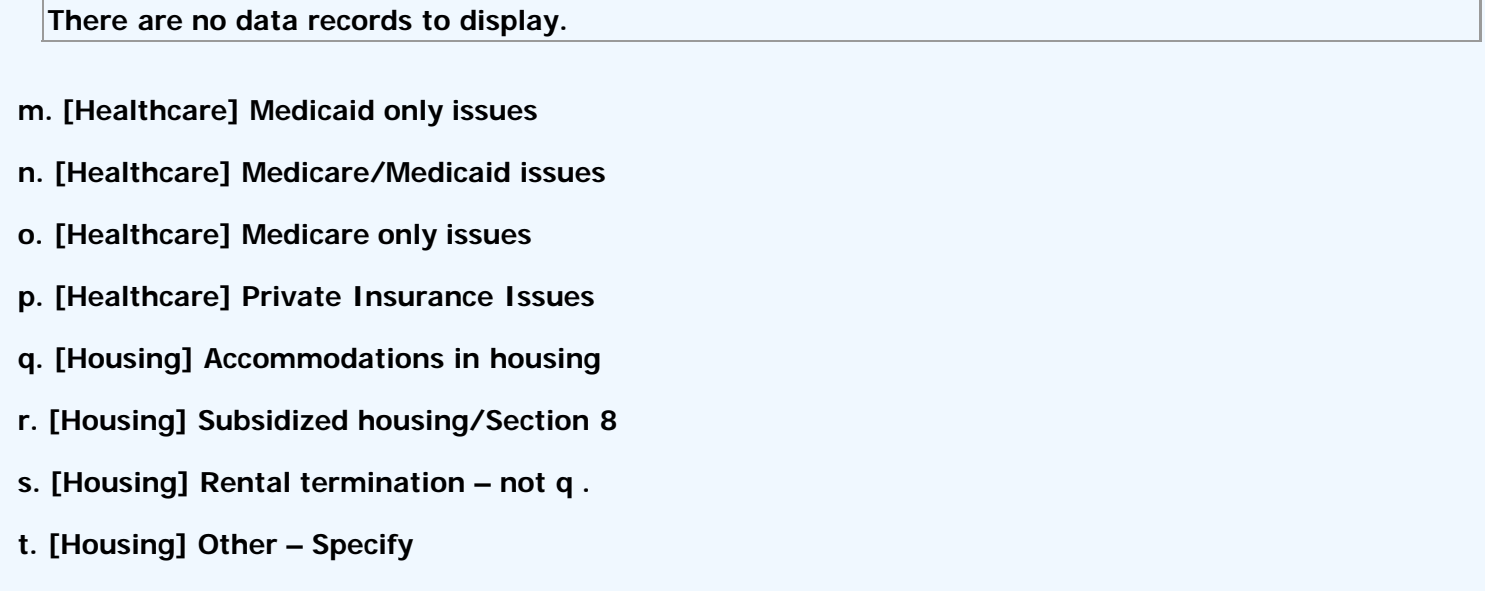

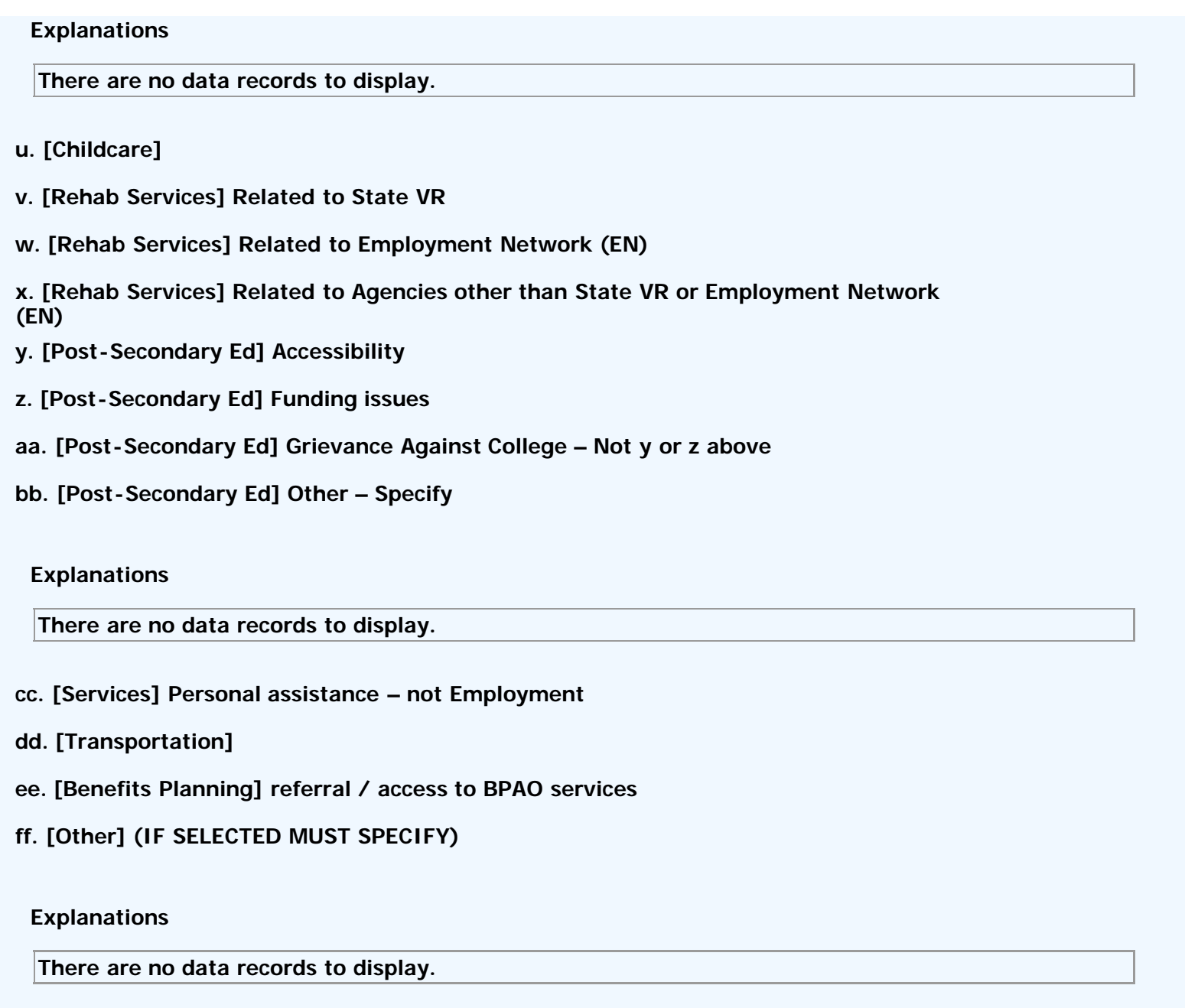

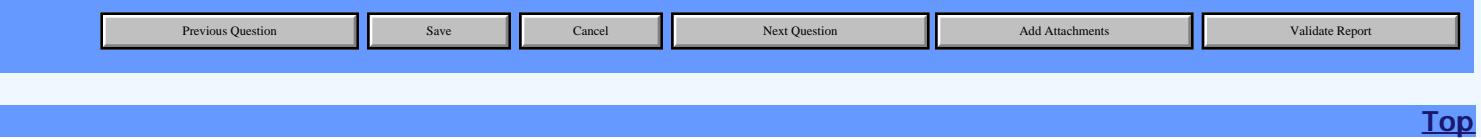

<span id="page-17-0"></span>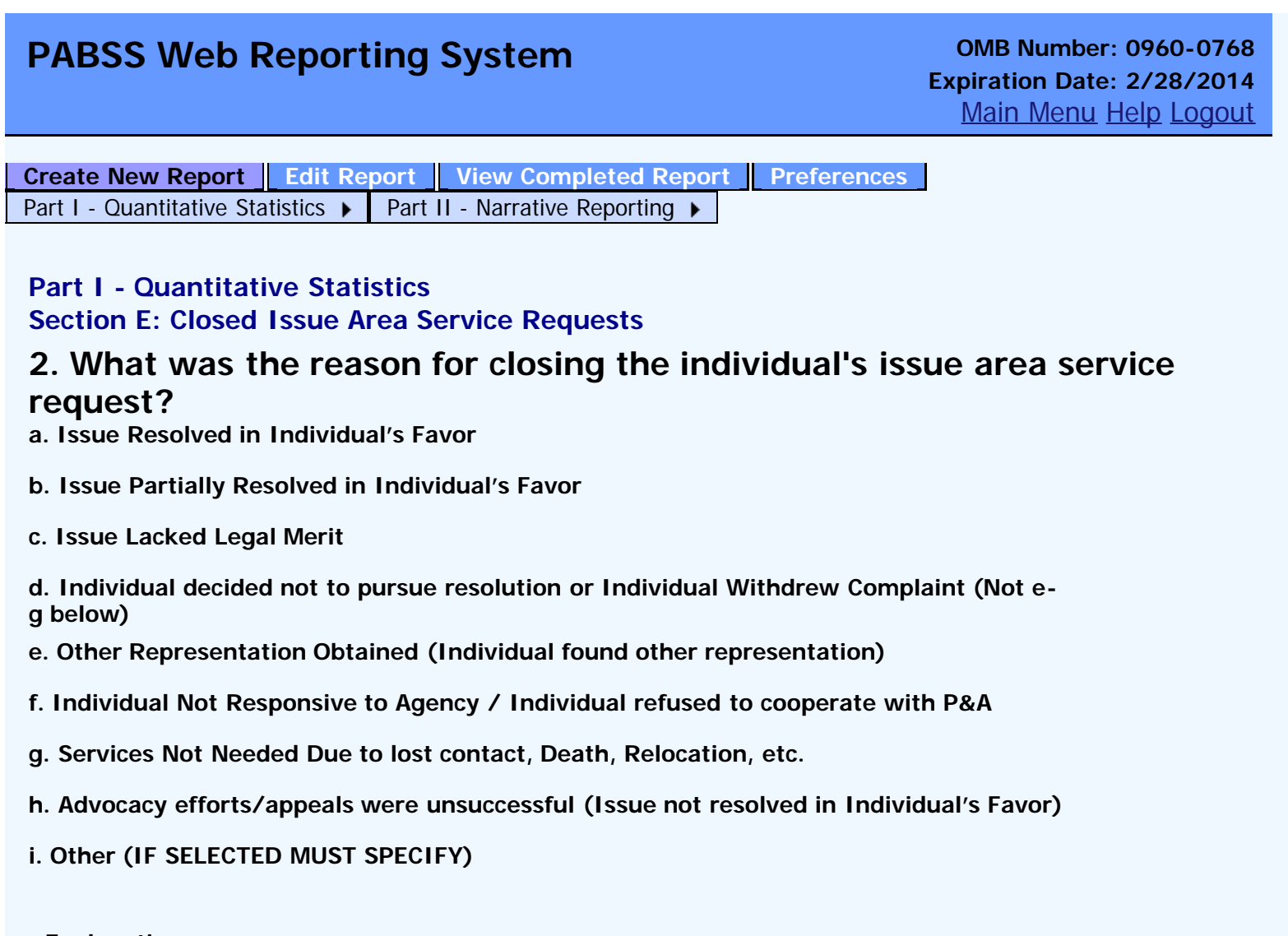

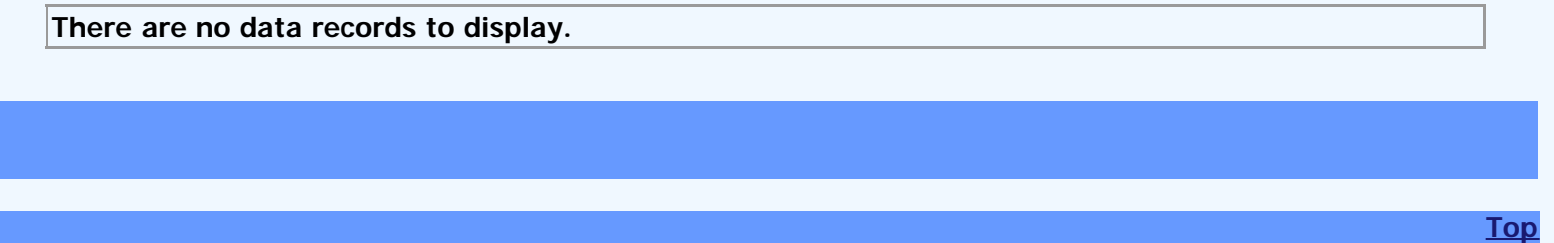

<span id="page-18-0"></span>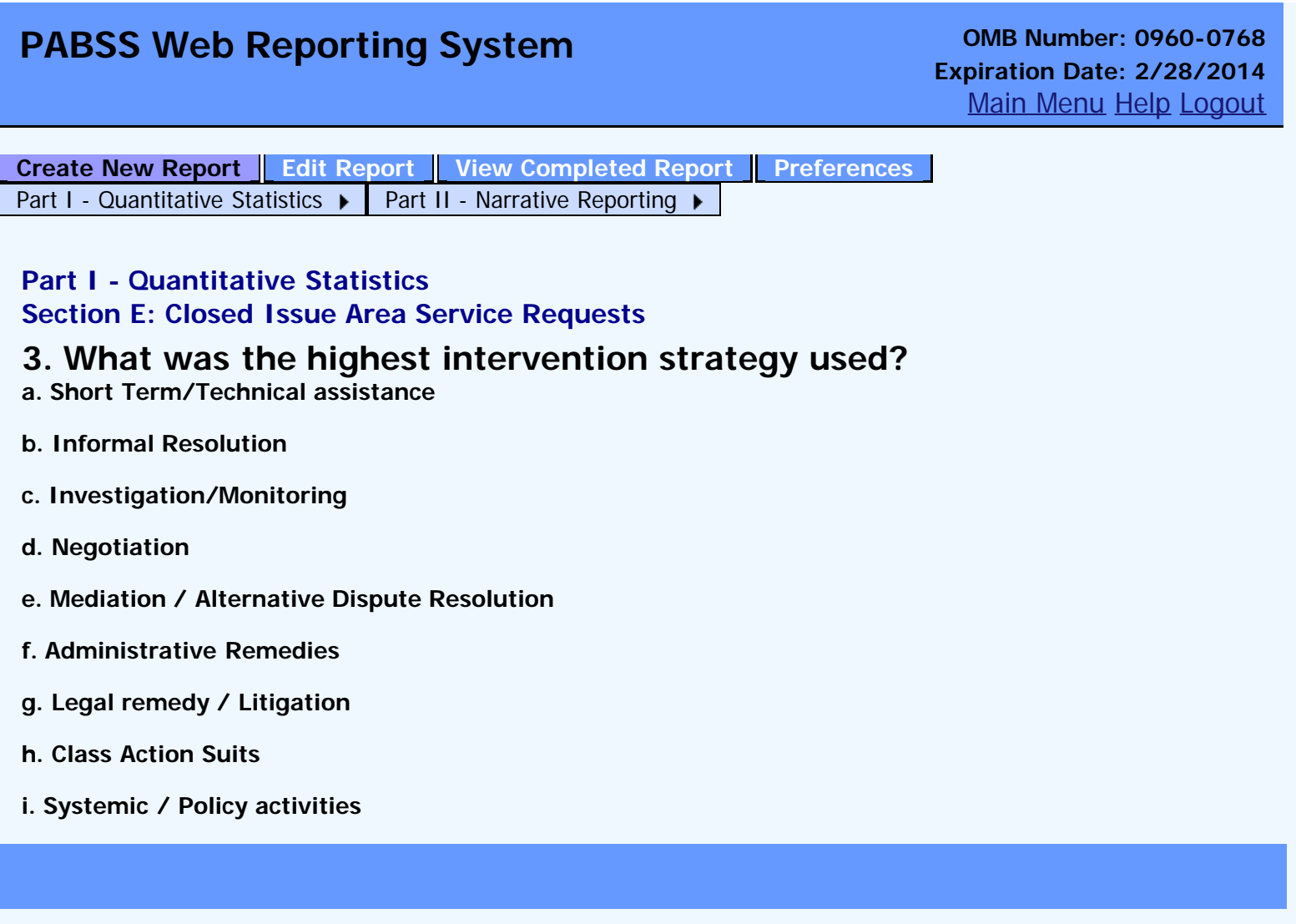

<span id="page-19-0"></span>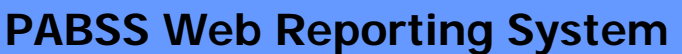

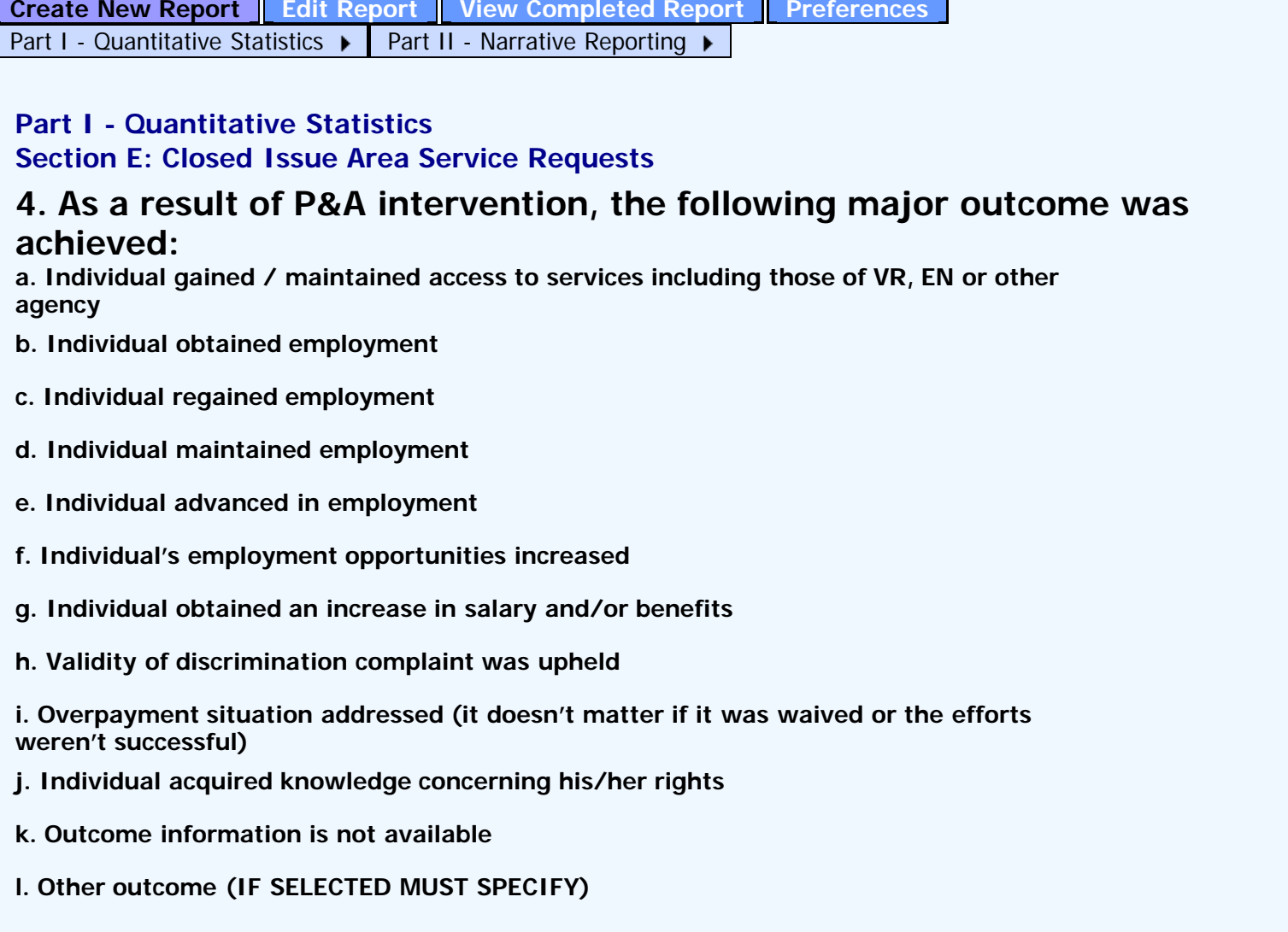

**There are no data records to display.**

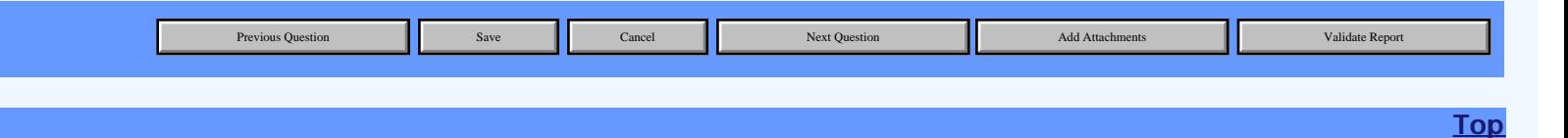

## <span id="page-20-0"></span>**PABSS Web Reporting System COMB Number: 0960-0768**

**[Create New Report](#page-3-0) [Edit Report](#page-29-0) [View Completed Report](#page-31-0) [Preferences](#page-2-0)** [Part I - Quantitative Statistics](javascript:changequestion()  $\triangleright$  [Part II - Narrative Reporting](javascript:changequestion()  $\triangleright$ 

**Part II - Narrative Reporting Section A: Description of Progress and Status Update**

**Please provide a brief overview of overall project status, staff changes, staff training or other major developments with regard to the PABSS program. This could include information about boards and committees where decisions are made concerning disability service delivery and local policy.**

**Progress and Status Update**

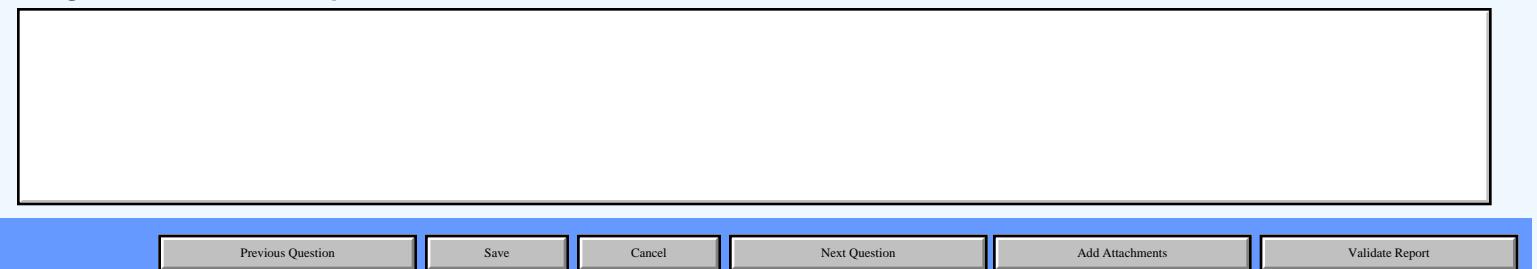

# <span id="page-21-0"></span>**PABSS Web Reporting System OMB Number: 0960-0768**

**[Create New Report](#page-3-0) [Edit Report](#page-29-0) [View Completed Report](#page-31-0) [Preferences](#page-2-0)** [Part I - Quantitative Statistics](javascript:changequestion()  $\triangleright$  [Part II - Narrative Reporting](javascript:changequestion()  $\triangleright$ 

**Part II - Narrative Reporting Section B: Detail of Actions Taken on the Project**

**1. Issue Area Service Requests Summaries: [Please provide summaries of three Issues/Service Requests undertaken as part of the PABSS project. Indicate clearly the issue or problem, the PABSS intervention, and the results if known]**

**Issue Area Service Requests Summaries**

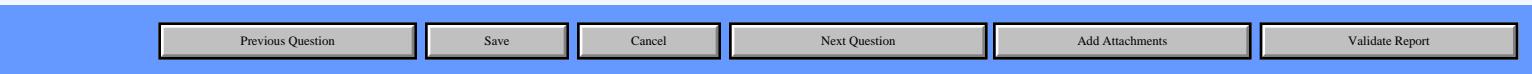

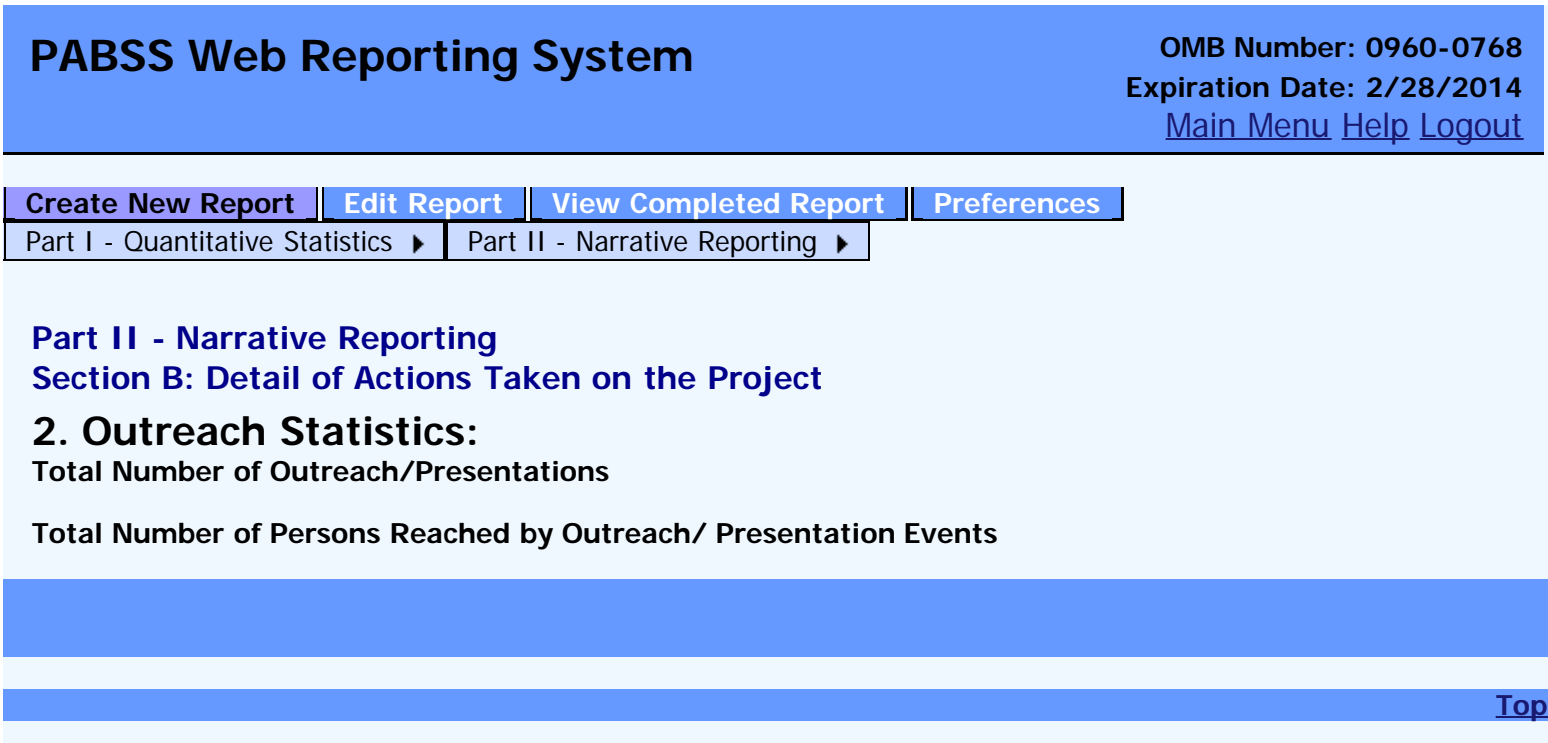

<span id="page-23-0"></span>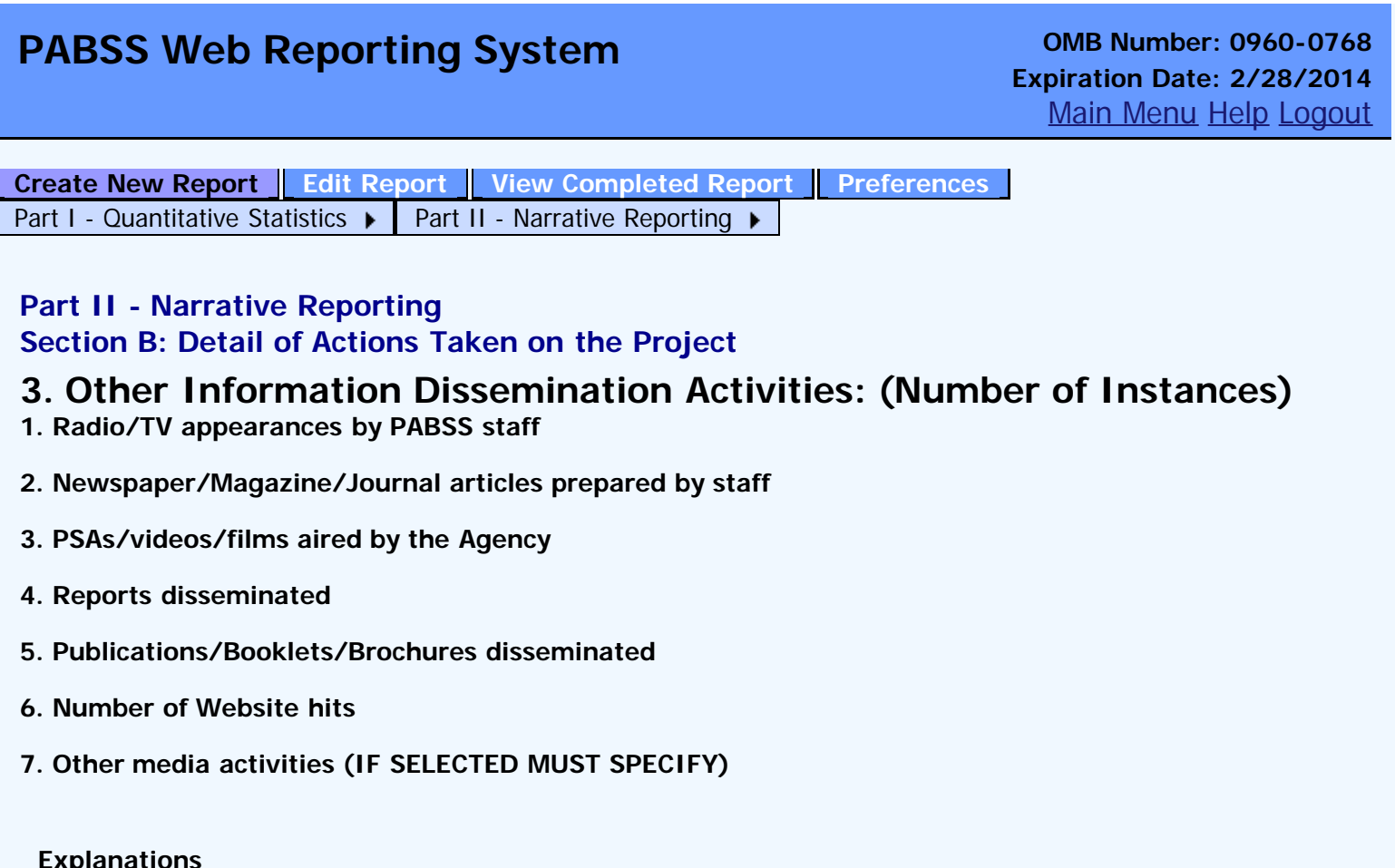

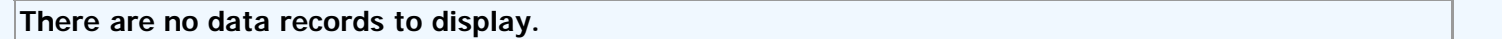

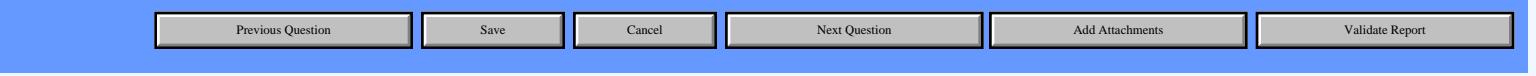

### <span id="page-24-0"></span>**PABSS Web Reporting System OMB Number: 0960-0768 Expiration Date: 2/28/2014** [Main Menu](#page-1-1) [Help](javascript:WebForm_DoPostBackWithOptions(new WebForm_PostBackOptions("ctl00$HelpLinkButton", "", true, "", "", false, true))) [Logout](javascript:__doPostBack() **[Create New Report](#page-3-0) [Edit Report](#page-29-0) [View Completed Report](#page-31-0) [Preferences](#page-2-0)** [Part I - Quantitative Statistics](javascript:changequestion()  $\triangleright$  [Part II - Narrative Reporting](javascript:changequestion()  $\triangleright$

**Part II - Narrative Reporting Section B: Detail of Actions Taken on the Project**

**4. Outreach Narrative: [Describe the agency's outreach efforts. Describe the trainings presented by the staff including information about the topics covered, the purpose of the training, and a description of the attendees. Describe media events, informational materials developed or other activities undertaken as part of the PABSS project.] Outreach Narrative**

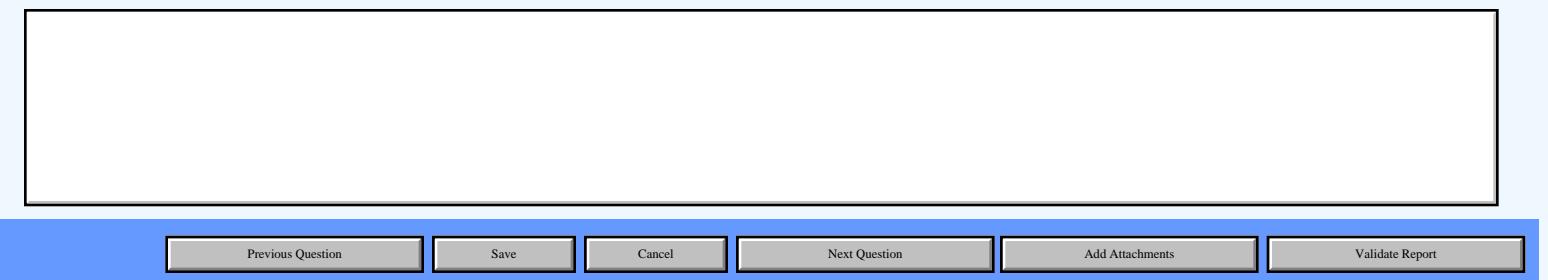

## <span id="page-25-0"></span>**PABSS Web Reporting System OMB Number: 0960-0768**

**[Create New Report](#page-3-0)** | [Edit Report](#page-29-0) | [View Completed Report](#page-31-0) | [Preferences](#page-2-0) [Part I - Quantitative Statistics](javascript:changequestion()  $\triangleright$  [Part II - Narrative Reporting](javascript:changequestion()  $\triangleright$ 

#### **Part II - Narrative Reporting**

**Section C: Problems Encountered and Steps Taken to Resolve Problems**

**Problems encountered and steps taken to resolve problems: [Please provide detail information about problems encountered in implementing or administering the PABSS program and actions you have taken to resolve the problems you encountered.]**

**Problems encountered and steps taken to resolve problems**

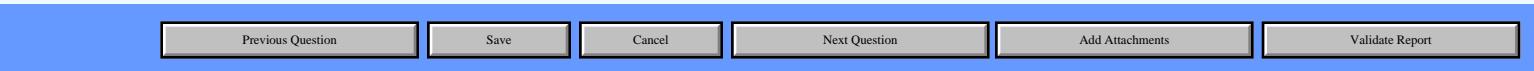

## <span id="page-26-0"></span>**PABSS Web Reporting System OMB Number: 0960-0768**

**[Create New Report](#page-3-0) [Edit Report](#page-29-0) [View Completed Report](#page-31-0) [Preferences](#page-2-0)** [Part I - Quantitative Statistics](javascript:changequestion()  $\triangleright$  [Part II - Narrative Reporting](javascript:changequestion()  $\triangleright$ 

**Part II - Narrative Reporting Section D: Planned Future Activities**

#### **Planned activities: [Please provide activities you plan to undertake to further the objectives of the PABSS project.]**

**Planned activities**

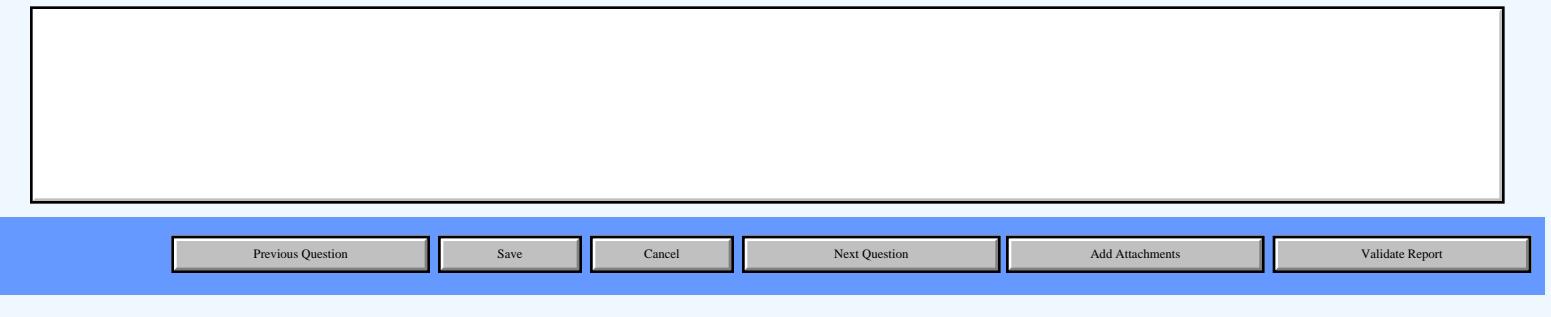

## <span id="page-27-0"></span>**PABSS Web Reporting System OMB Number: 0960-0768 Expiration Date: 2/28/2014** [Main Menu](#page-1-1) [Help](javascript:WebForm_DoPostBackWithOptions(new WebForm_PostBackOptions("ctl00$HelpLinkButton", "", true, "", "", false, true))) [Logout](javascript:__doPostBack() **Part II - Narrative Reporting Section E: Diversification Activities Diversification activities: [Please provide a description of activities undertaken to address the needs of individuals with disabilities from diverse ethnic and racial communities.] Diversification activities [Create New Report](#page-3-0)** | [Edit Report](#page-29-0) | [View Completed Report](#page-31-0) | [Preferences](#page-2-0) [Part I - Quantitative Statistics](javascript:changequestion()  $\triangleright$  [Part II - Narrative Reporting](javascript:changequestion()  $\triangleright$

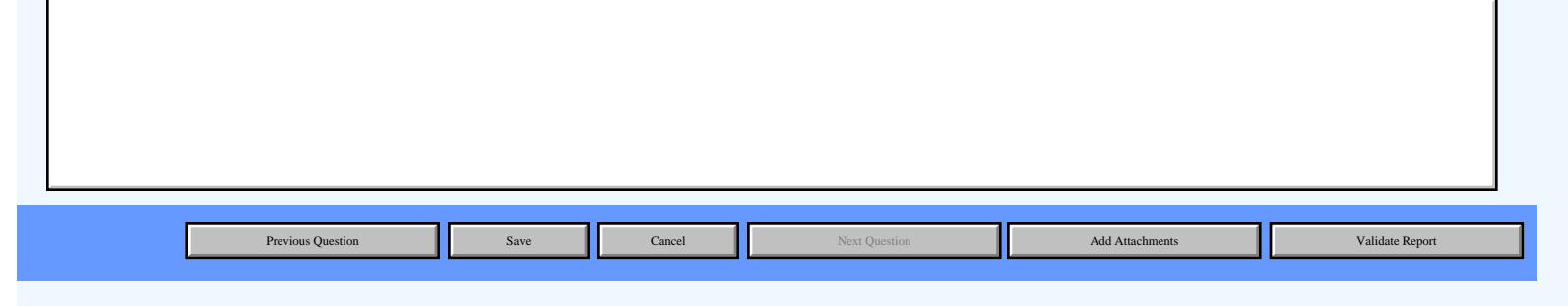

## **PABSS Web Reporting System OMB Number: 0960-0768**

**Top**

**[Create New Report](#page-3-0) [Edit Report](#page-29-0) [View Completed Report](#page-31-0) [Preferences](#page-2-0)**

#### **Validate Report**

**Validation Successful! Select the Submit Report button to submit your report for review**

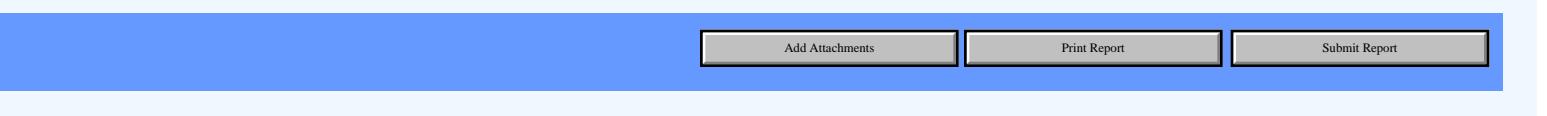

<span id="page-29-1"></span><span id="page-29-0"></span>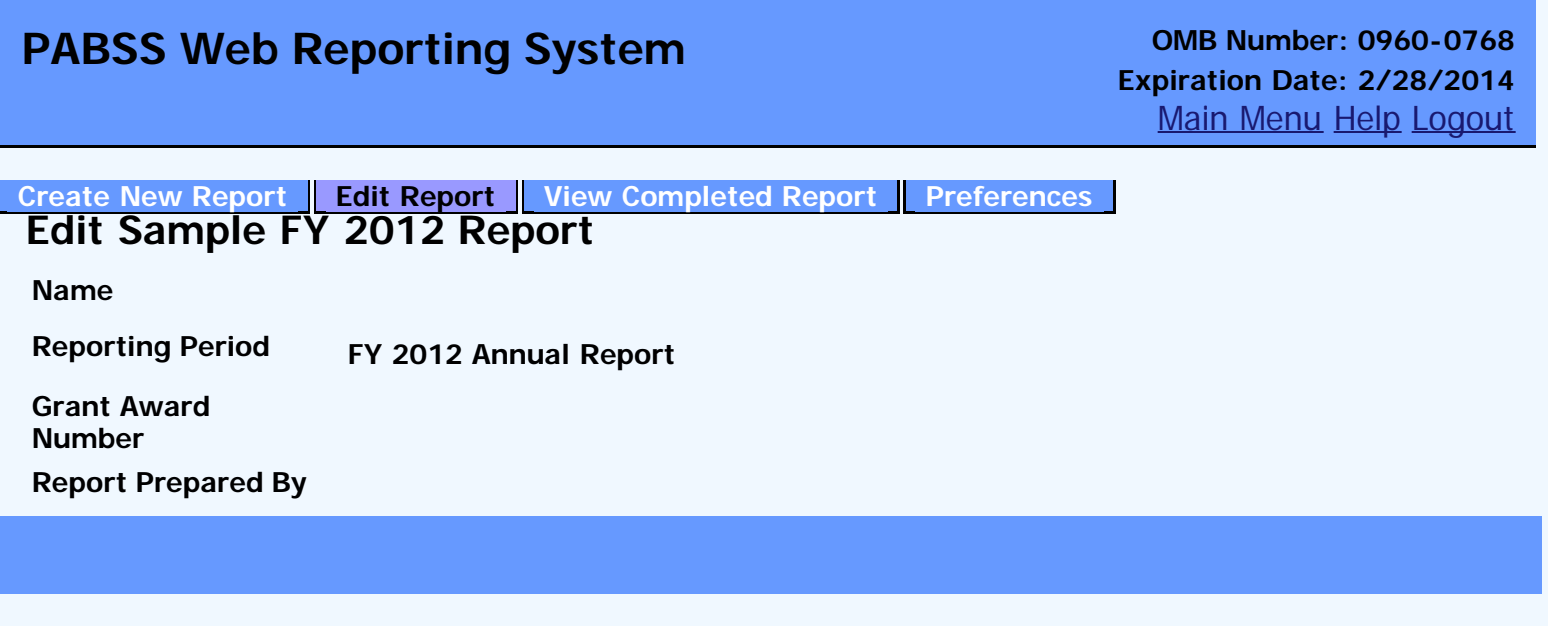

## <span id="page-30-0"></span>**PABSS Web Reporting System OMB Number: 0960-0768**

**[Create New Report](#page-3-0)** | [Edit Report](#page-29-0) | [View Completed Report](#page-31-0) | [Preferences](#page-2-0)

#### **Submission Successful**

**Thank you for submitting your report for review. It can be printed by selecting the print report button below.** 

Print Report

<span id="page-31-1"></span><span id="page-31-0"></span>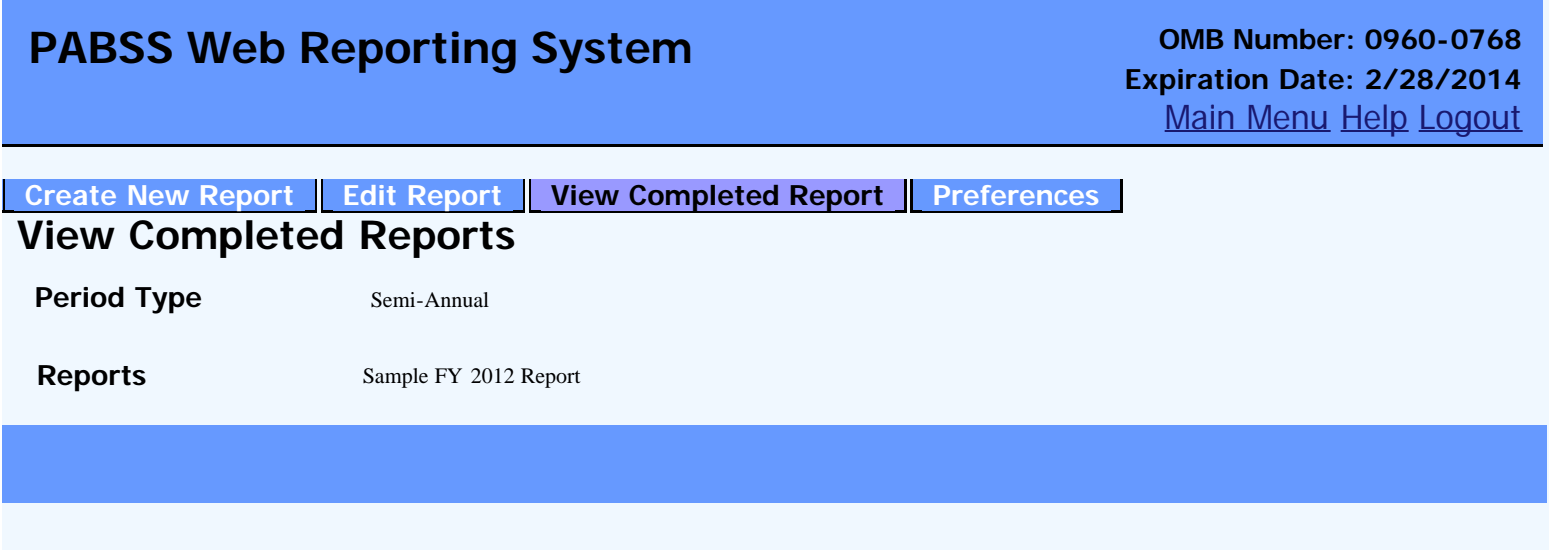

#### **PROTECTION and ADVOCACY for BENEFICIARIES of SOCIAL SECURITY (PABSS)**

#### **SEMI-ANNUAL PROGRAM PERFORMANCE REPORT**

**REPORTING PERIOD: From 10/1/2011 To 9/30/2012**

**GRANT AWARD NUMBER: 123456789**

**STATE: DC**

**AGENCY NAME: NDRN**

**Washington, DC 20002 STE 211 AGENCY ADDRESS: 900 2ND ST NE**

**REPORT PREPARED BY: Matt Hayden**

**TELEPHONE NUMBER: 2024089514**

**FAX NUMBER: 2024089520**

**E-MAIL ADDRESS: matt.hayden@ndrn.org**

**DATE SUBMITTED: 6/24/2013**

#### **Part I - Quantitative Statistics**

#### **Section A: Information and Referral**

**1. How many individuals received Information and Referral under the PABSS program during the Report Period? (Do not count individuals more than once for this response.)**

#### **Individuals Receiving I&R 10**

**2. How many Information and Referral requests were made under the PABSS program during the report period? (Include all I&R requests, even if more than one for some individuals. This number should equal or exceed Section A. 1.)**

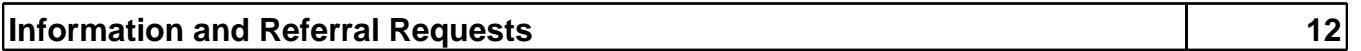

#### **Section B: Individuals and Issue Area Service Requests/Workload Statistics**

#### **1. Individuals**

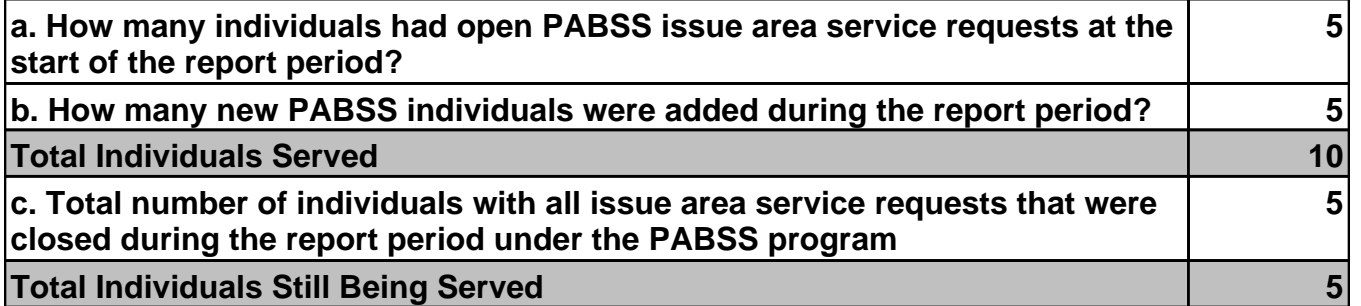

#### **2. Services**

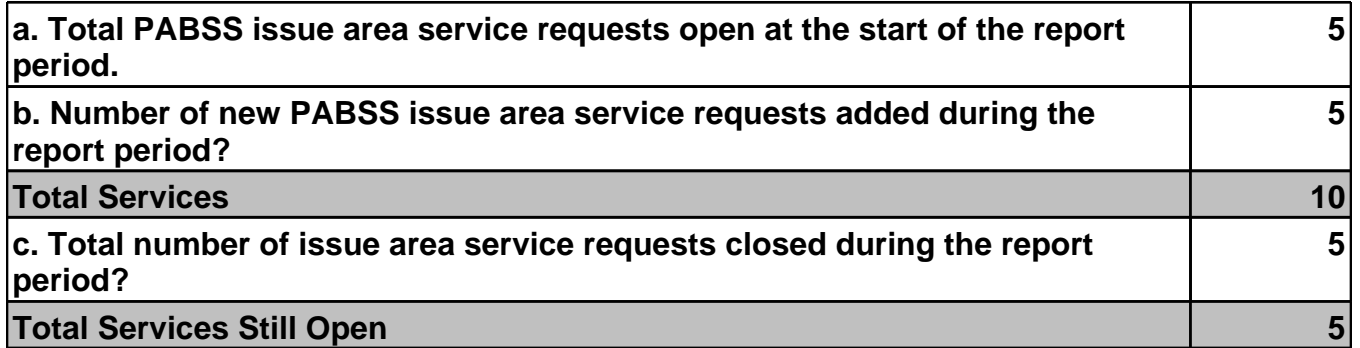

#### **Section C: Individual Demographics**

#### **1. Please provide counts of individuals served by Gender:**

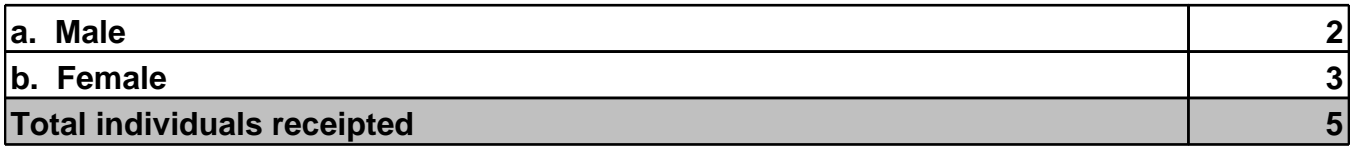

#### **2. Please provide counts of individuals served by Ethnicity:**

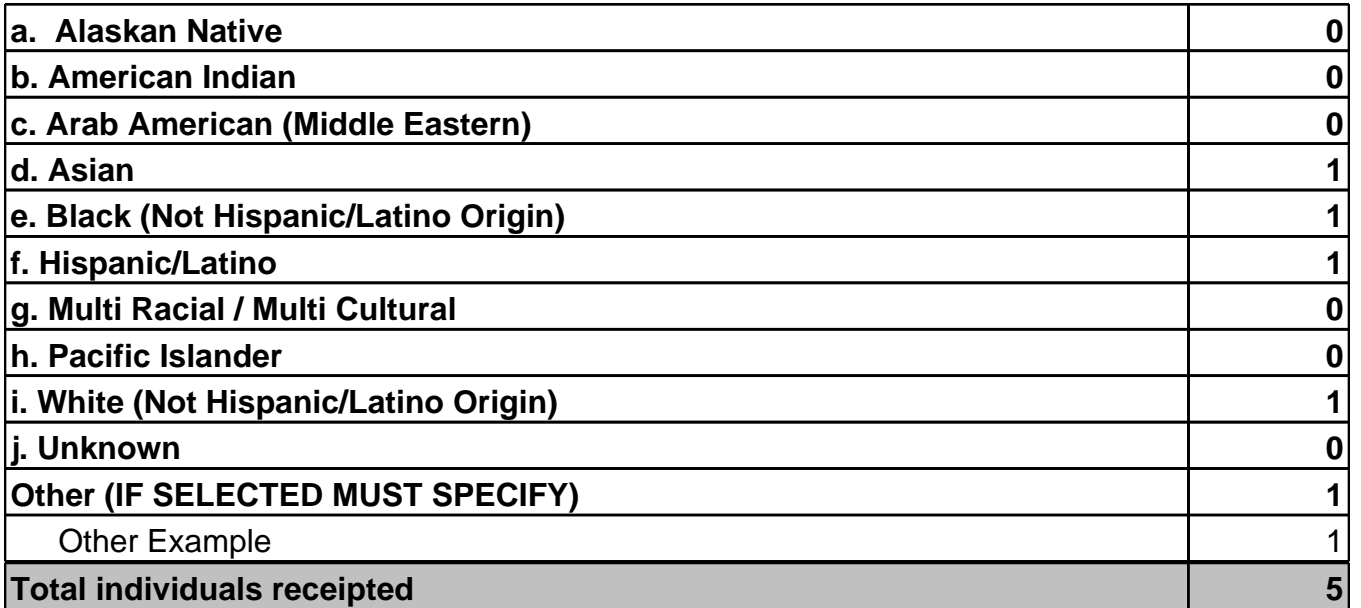

#### **3. Please provide counts of individuals receipted by Age Bracket:**

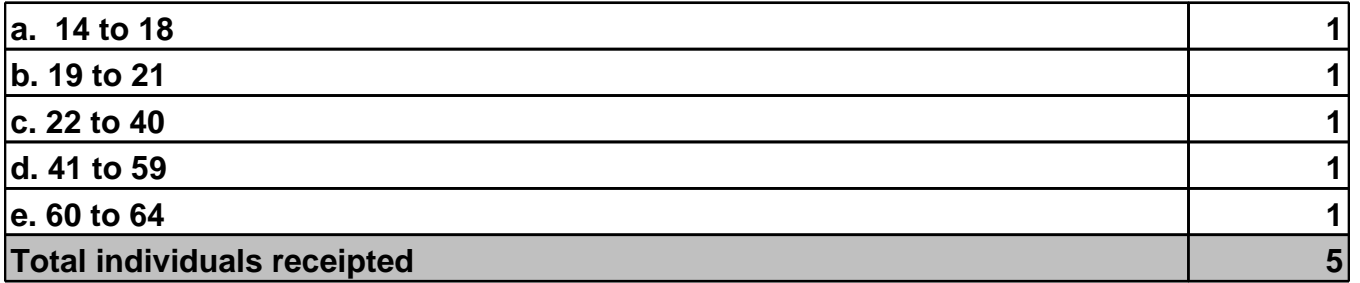

#### **4. Please provide counts of individuals receipted by Beneficiary Status.**

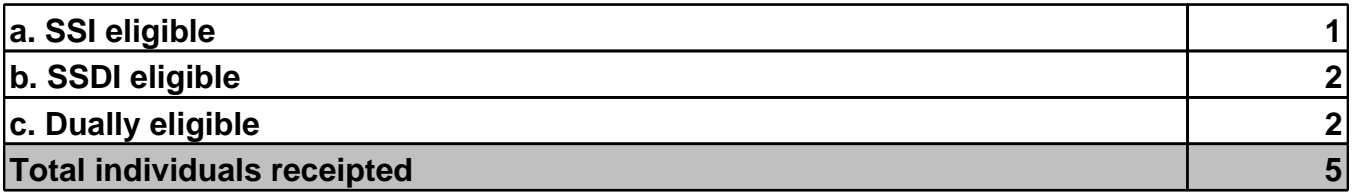

#### **5. Please provide counts of individuals receipted by Primary Disability:**

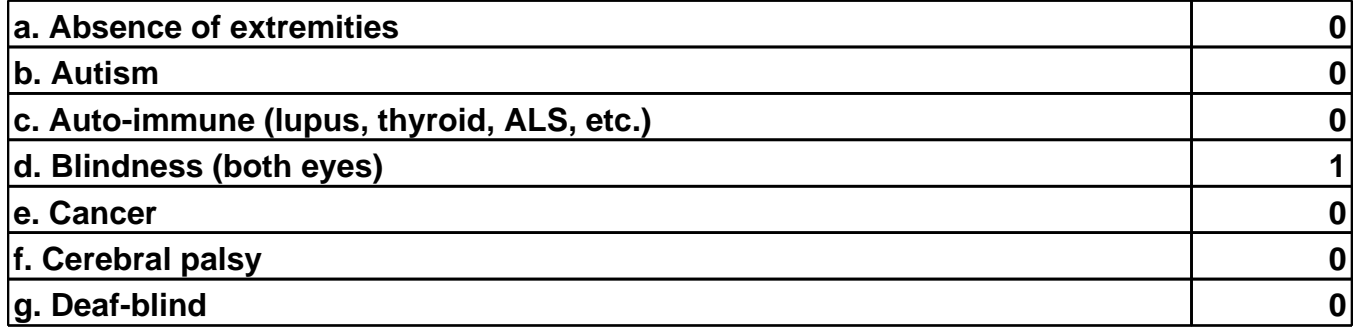

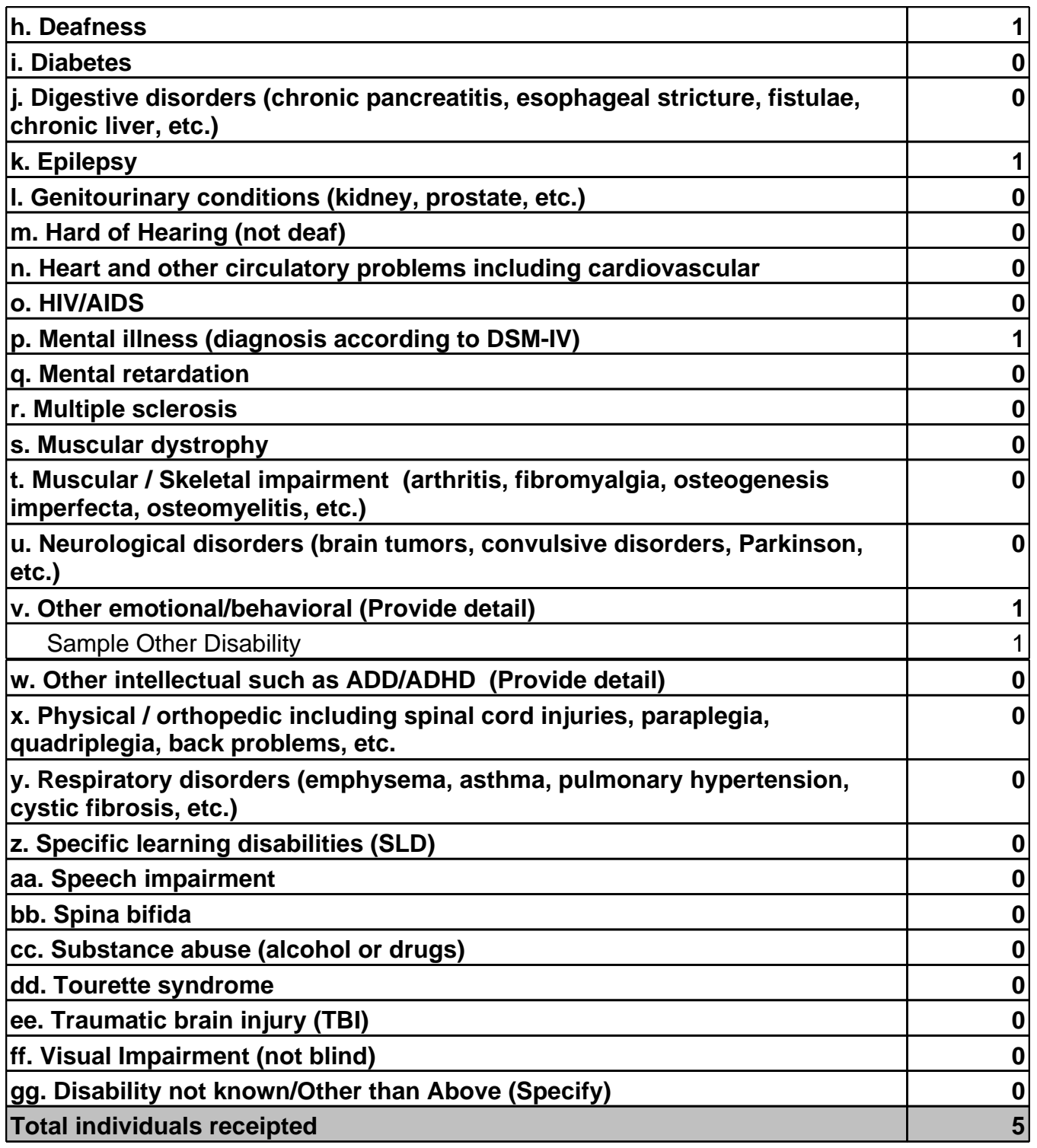

**Section D: Major Source of Concern**

**Please Provide counts of all PABSS issue are service request receipts by major source of individual's concern for the current report period:**

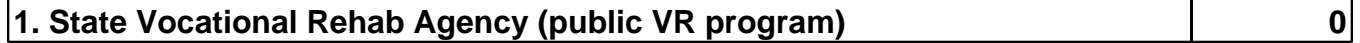

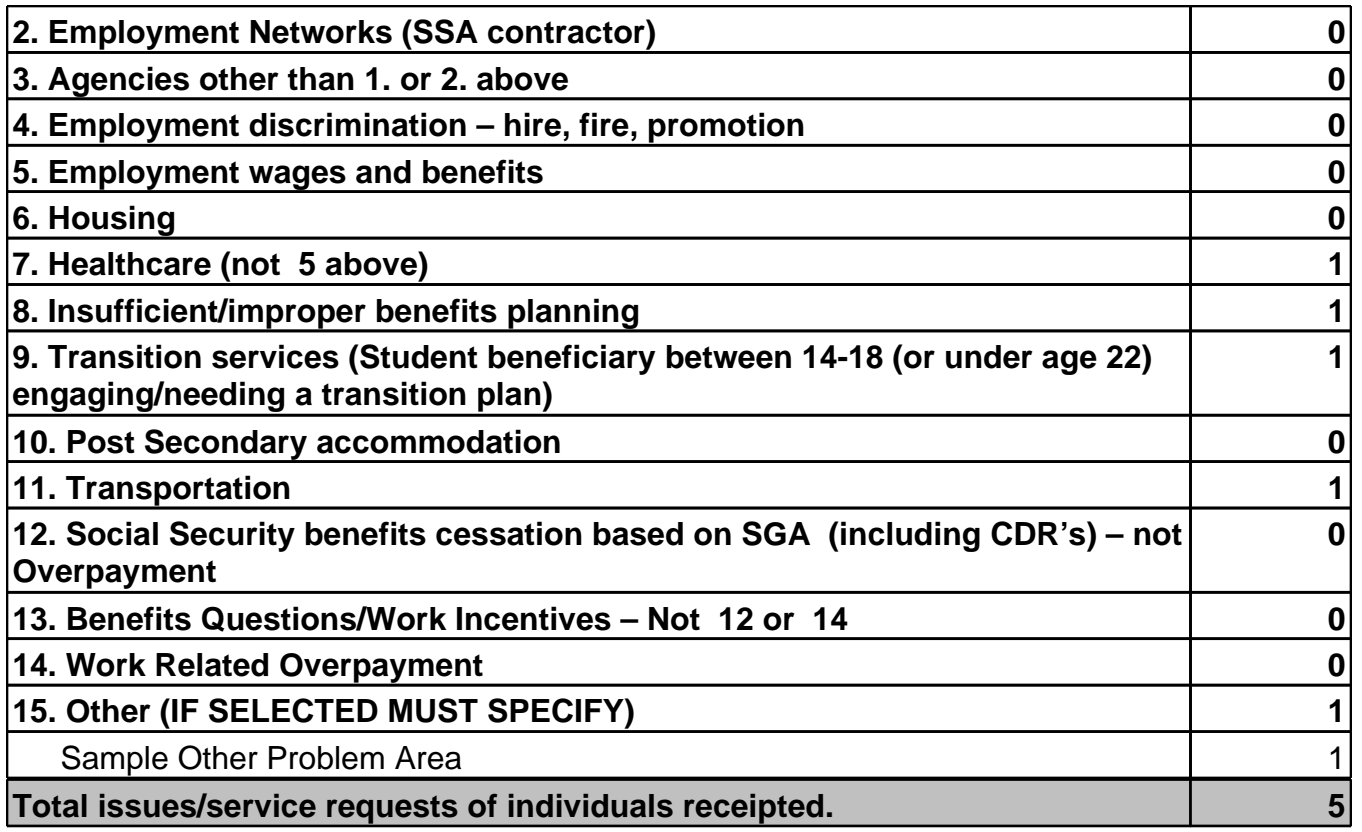

#### **Section E: Closed Issue Area Service Requests**

#### **1. What was the problem/sub-problem area?**

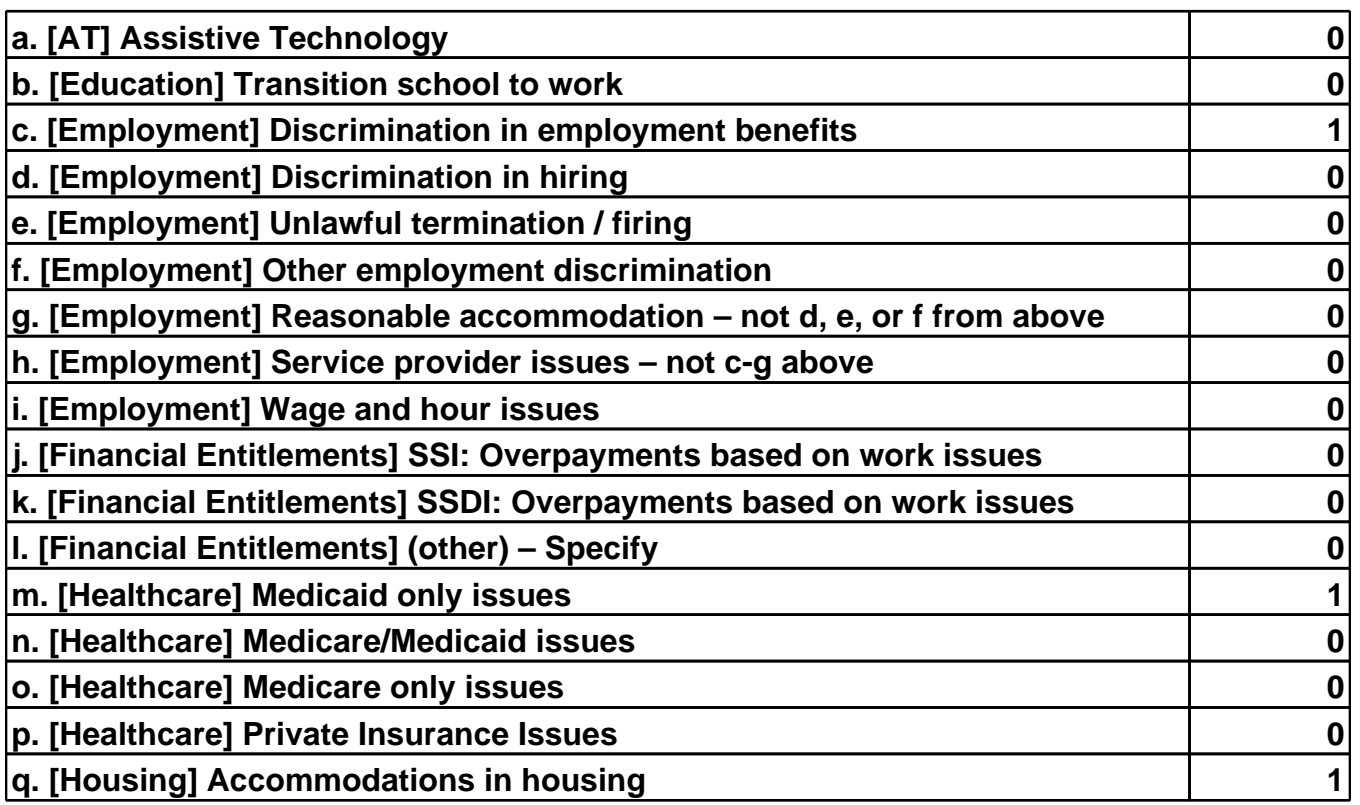

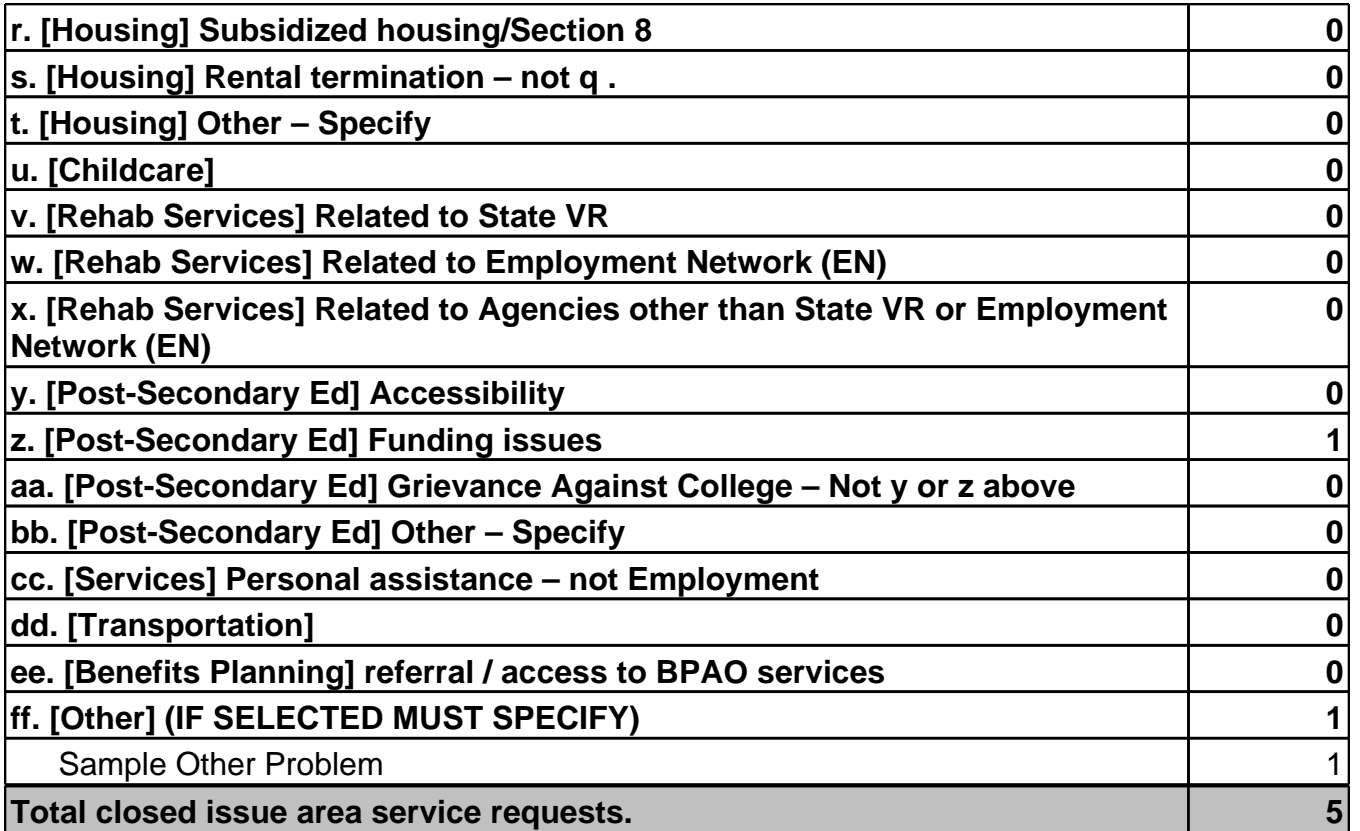

**2. What was the reason for closing the individual's issue area service request?**

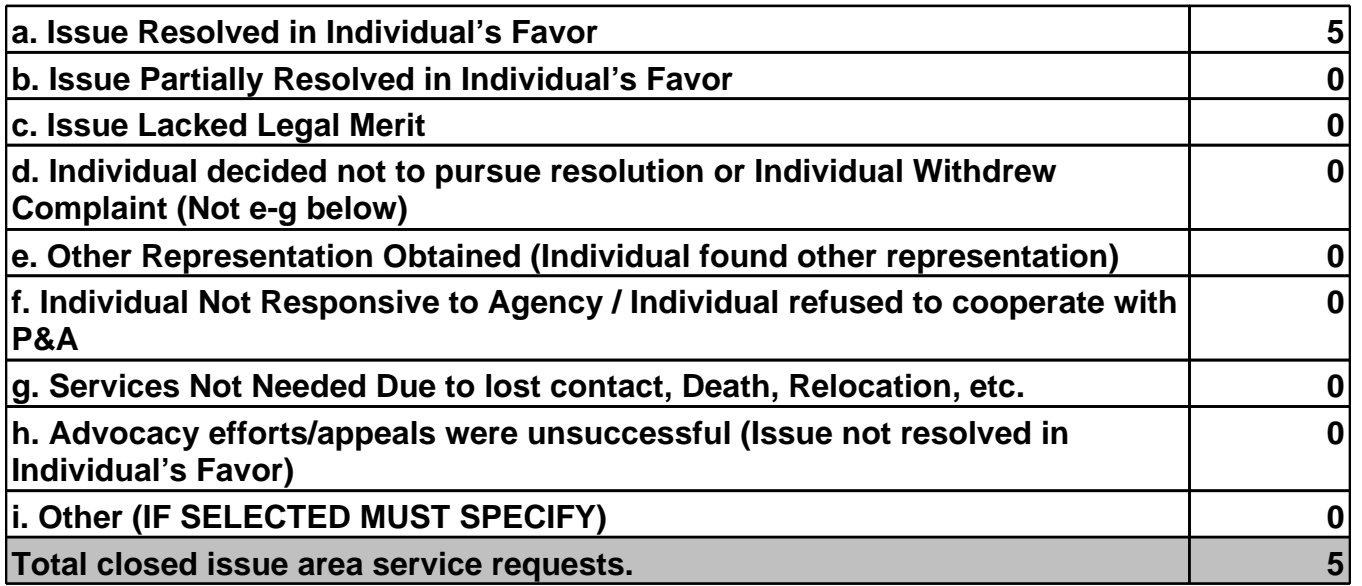

#### **3. What was the highest intervention strategy used?**

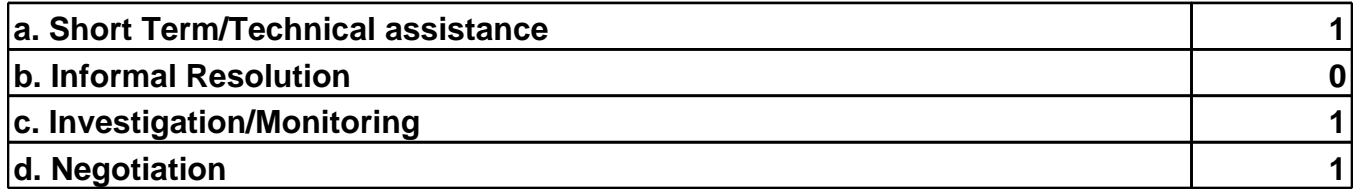

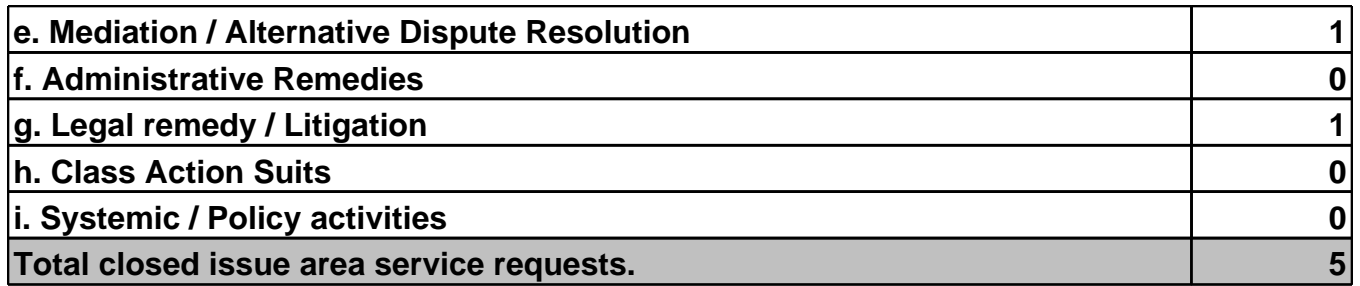

#### **4. As a result of P&A intervention, the following major outcome was achieved:**

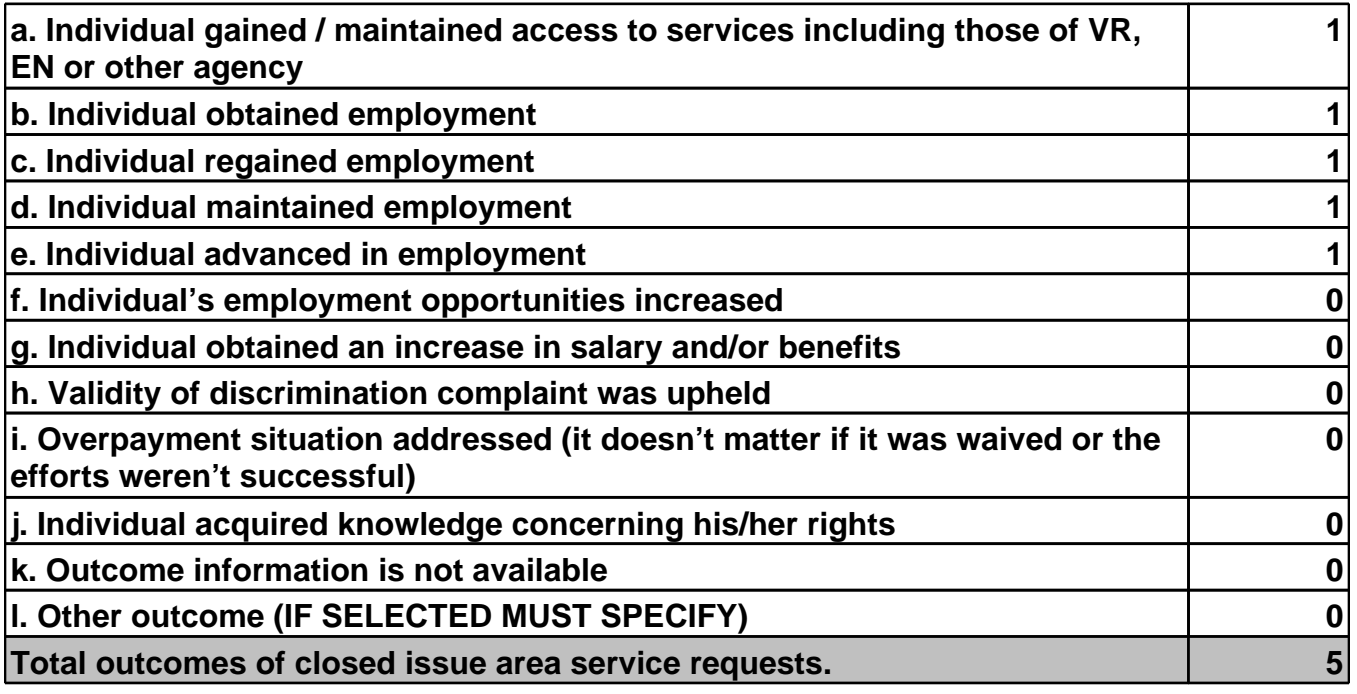

#### **Part II - Narrative Reporting**

#### **Section A: Description of Progress and Status Update**

**Please provide a brief overview of overall project status, staff changes, staff training or other major developments with regard to the PABSS program. This could include information about boards and committees where decisions are made concerning disability service delivery and local policy.**

**Sample Narrative Response**

#### **Section B: Detail of Actions Taken on the Project**

**1. Issue Area Service Requests Summaries: [Please provide summaries of three Issues/Service Requests undertaken as part of the PABSS project. Indicate clearly the issue or problem, the PABSS intervention, and the results if known]**

**Sample Narrative Response**

#### **2. Outreach Statistics:**

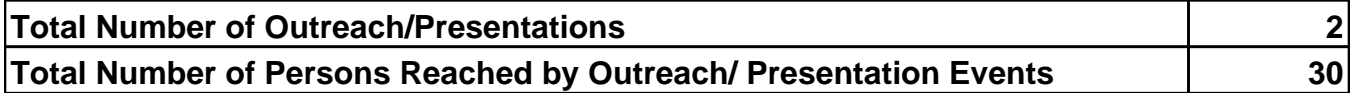

**3. Other Information Dissemination Activities: (Number of Instances)**

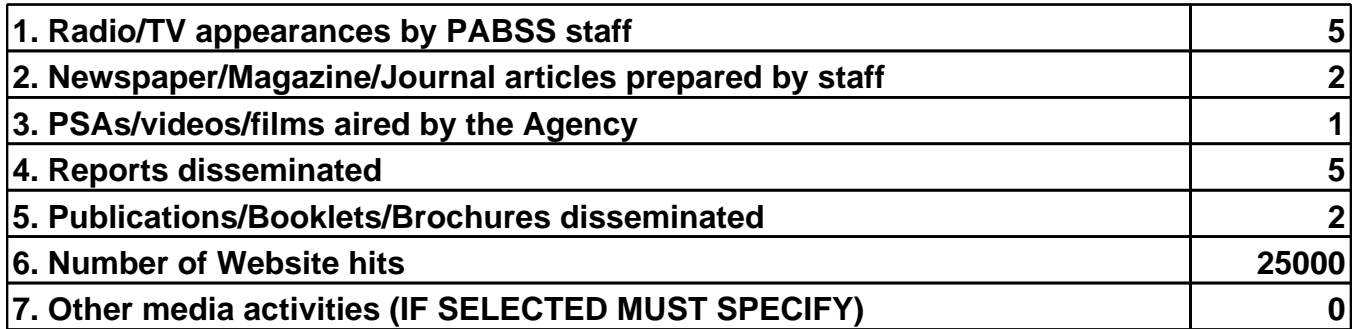

**4. Outreach Narrative: [Describe the agency's outreach efforts. Describe the trainings presented by the staff including information about the topics covered, the purpose of the training, and a description of the attendees. Describe media events, informational materials developed or other activities undertaken as part of the PABSS project.]**

**Sample Narrative Response**

**Section C: Problems Encountered and Steps Taken to Resolve Problems**

**Problems encountered and steps taken to resolve problems: [Please provide detail information about problems encountered in implementing or administering the PABSS program and actions you have taken to resolve the problems you encountered.]**

**Sample Narrative Response**

**Section D: Planned Future Activities**

**Planned activities: [Please provide activities you plan to undertake to further the objectives of the PABSS project.]**

**Sample Narrative Response**

**Section E: Diversification Activities**

**Diversification activities: [Please provide a description of activities undertaken to address the needs of individuals with disabilities from diverse ethnic and racial communities.]**

**Sample Narrative Response**

#### *SSA will insert the following revised Privacy Act Statement into the screens upon OMB's approval:*

#### **Collection and Use of Personal Information**

Section 1150 of the Social Security Act, as amended, allows us to collect the requested information. We will use the information you provide to ensure beneficiaries receive appropriate services. Providing us this information is voluntary. However, not providing this information may result in some loss of the beneficiary's service. Additional information about this and other Social Security programs is available on our Internet website, www.socialsecurity.gov, or at your local Social Security office.